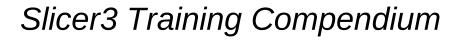

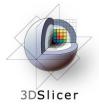

#### Image Guided Therapy in Slicer3

#### Planning for Image Guided Neurosurgery

Danielle Pace, B.CmpH Isaiah Norton Haiying Liu

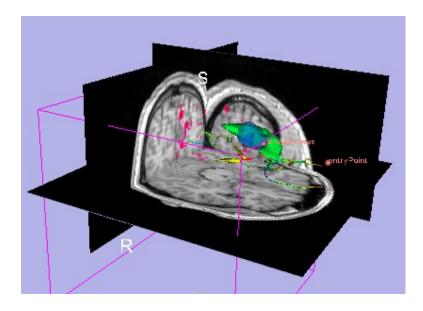

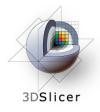

#### Acknowledgements

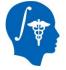

National Alliance for Medical Image Computing NIH U54EB005149

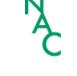

**Neuroimage Analysis Center** NIH P41RR013218

Brain Science Foundation

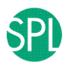

#### Surgical Planning Laboratory (BWH)

Nobuhiko Hata, Steve Pieper, Ron Kikinis, Haiying Liu, Sonja Pujol, Randy Gollub, Rodrigo de Luis Garcia, Carl-Fredrik Westin

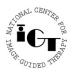

National Center for Image Guided Therapy NIH U41RR019703

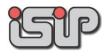

**NEDO Intelligent Surgical Instruments Project** Kiyo Chinzei

## Acknowledgements

#### Thanks to

3DSlicer

- Alexandra Golby, Department of Neurosurgery, Brigham and Women's Hospital
- James Miller, Visualization and Computer Vision, GE Research
- Kilian Pohl, Surgical Planning Laboratory, Department of Radiology, Brigham and Women's Hospital and Harvard Medical School
- Takashi Suzuki, Faculty of Advanced Techno-Surgery, Institute of Advanced Biomedical Engineering and Science, Tokyo Women's Medical University
- Stephen Whalen, Department of Neurosurgery, Brigham and Women's Hospital

for their helpful comments and suggestions

# 3DSlicer

# Learning objectives

Following this tutorial, you will be able to perform many common Image Guided Therapy tasks using Slicer3, including:

- image registration
- model making
- DTI tractography

using the example of preoperative planning for image guided neurosurgery

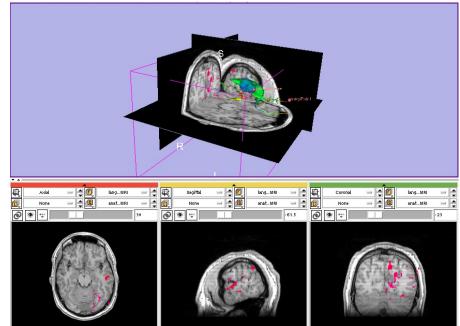

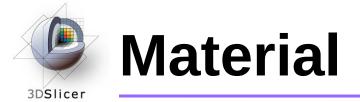

This course requires the installation of the Slicer3 software and the training datasets accessible at the following locations:

- Slicer3 software and building instructions: http://www.slicer.org/pages/Downloads
- Patient dataset, SPL-PNL brain atlas, and three pre-computed MRML scenes

http://wiki.na-mic.org/Wiki/index.php/IGT: ToolKit/Neurosurgical-Planning

Disclaimer: It is the responsibility of the user of 3D Slicer to comply with both the terms of the license and with the applicable laws, regulations and rules.

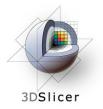

### Prerequisites

#### • Data Loading and Visualization in Slicer3:

http://wiki.na-mic.org/Wiki/index.php/Slicer:Workshops:Slicer3\_Training

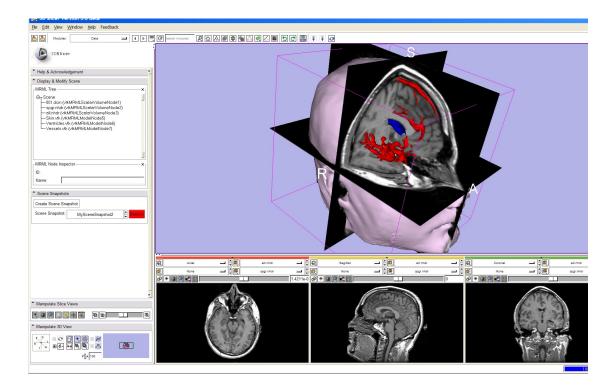

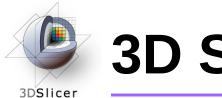

#### **3D Slicer**

- Integrates algorithms and utilities for medical image computing research and Image Guided Therapy into a single framework
- Is both an end-user application and a platform for research
- The precompiled program and the source code are both freely downloadable

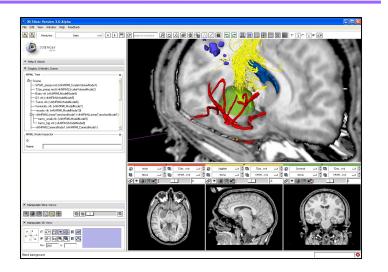

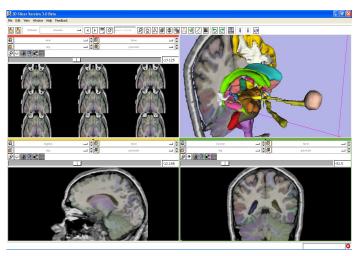

Planning for Image Guided Therapy using Slicer3 - D. Pace National Alliance for Medical Image Computing Courtesy R. Kikinis

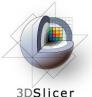

#### **Image Guided Therapy (IGT) in Slicer3**

Slicer3 has extensive support for IGT, including:

- Visualization
- Registration
- Segmentation
- Model making
- **Diffusion Tensor Imaging**
- Quantification
- Filtering
- Interfacing to imaging devices,  $\bullet$ trackers and medical robots

#### **Focus of** this tutorial

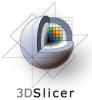

#### The goal of neurosurgical planning

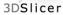

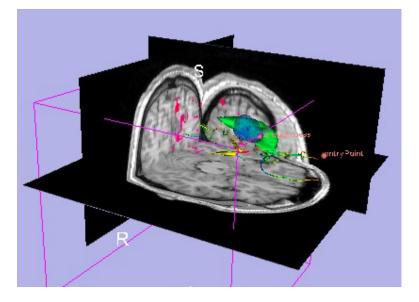

- Prior to surgery:
  - Integrate image information from multiple sources, including anatomical MRI, functional MRI and diffusion tensor imaging
  - Highlight structures of interest
  - Determine the best surgical approach

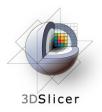

#### **Clinical Case - brain tumour resection**

- Imaging showed a large lesion in the left frontal region of the brain, predicted to be a glioma (brain tumour originating from glial cells)
- Preoperative imaging included 3D SPGR MRI, T2-weighted MRI and FLAIR MRI, language and motor functional MRI (fMRI) imaging, and diffusion tensor imaging (DTI)
- fMRI showed speech areas close to the lesion
- Surgical procedure: left frontal craniotomy and tumour resection

See the clinical\_background file within the patient dataset for more information

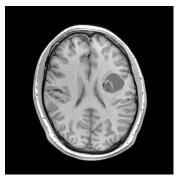

# 3DSlicer

## **Tutorial datasets**

- Three clinical datasets from a single patient with a large tumour in the left frontal region
- SPL-PNL brain atlas (based on a single healthy patient)

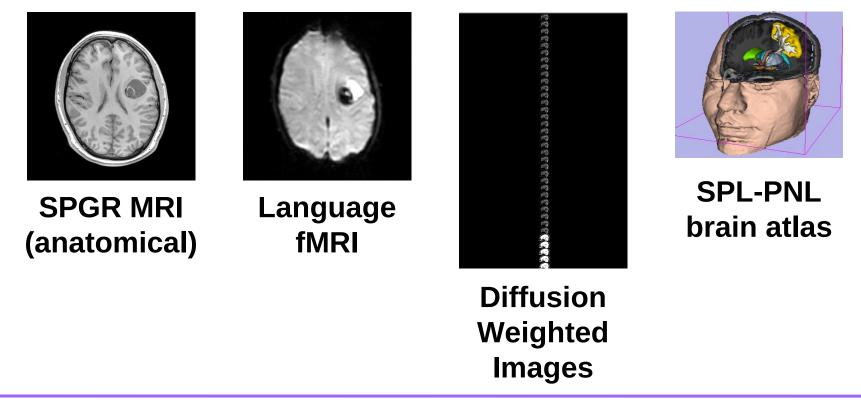

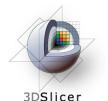

## Overview

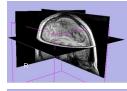

- 1. Loading and visualizing anatomical MRI data
- 2. Incorporating fMRI data using image registration and thresholding
- 3 Creating a 3D model of the tumour volume

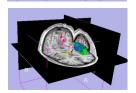

4. Predicting the locations of brain structures using image registration and a brain atlas

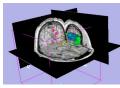

5. Incorporating brain fiber tractography from diffusion weighted images

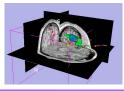

6. Annotating the preoperative plan and saving the scene

# 3DSlicer

## Anatomical imaging

- Utility of anatomical imaging in IGT:
  - Visualize brain structures of interest, such as the lesion
  - Perform measurements on structures of interest
  - Provide context for the rest of the scene

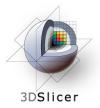

## **Anatomical imaging**

• Steps involved in this section:

Load anatomical MRI from patient dataset

Select "Add Volume" from the File menu

3DSlicer

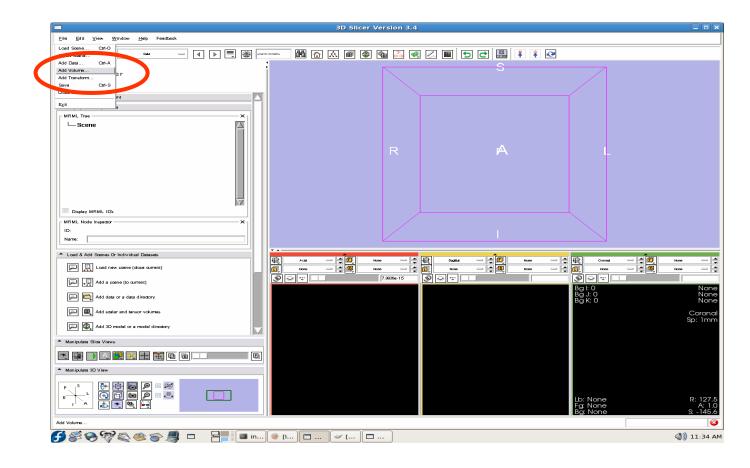

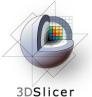

Select the "3D SPGR" folder under patient data set

Click "Parse **Directory**"

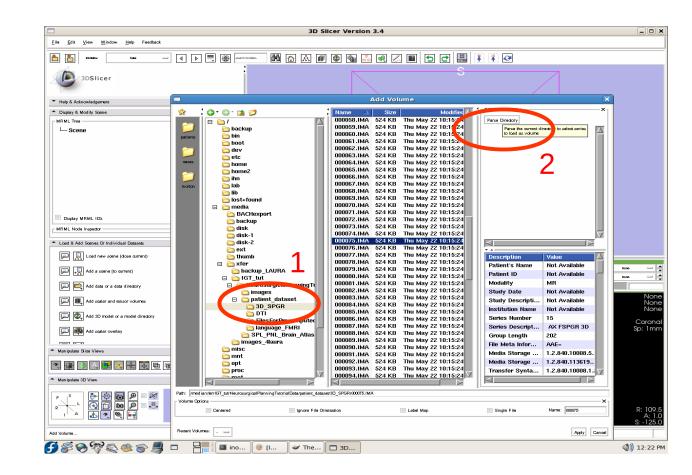

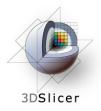

Note the DICOM fields at right, displaying patient information and scan parameters.

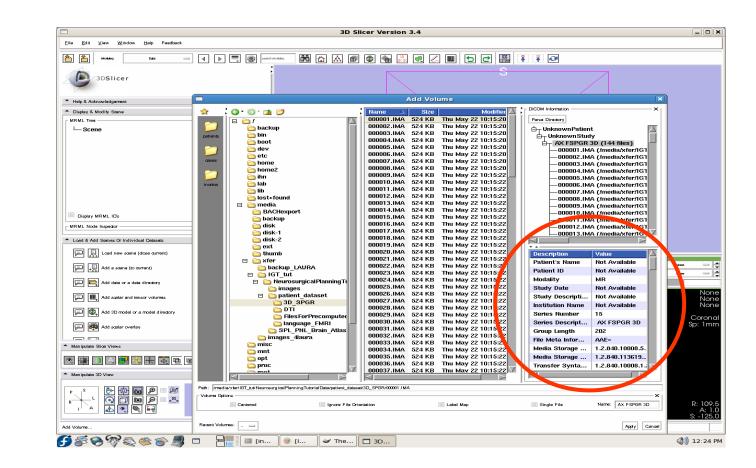

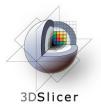

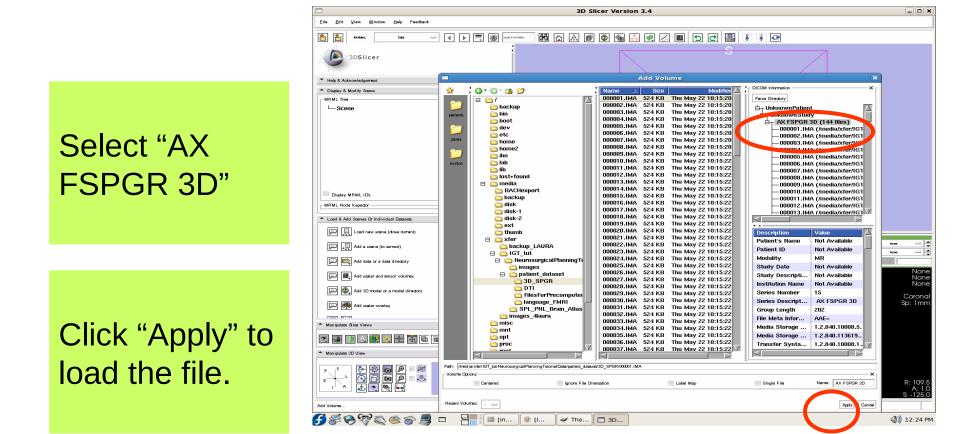

3DSlicer

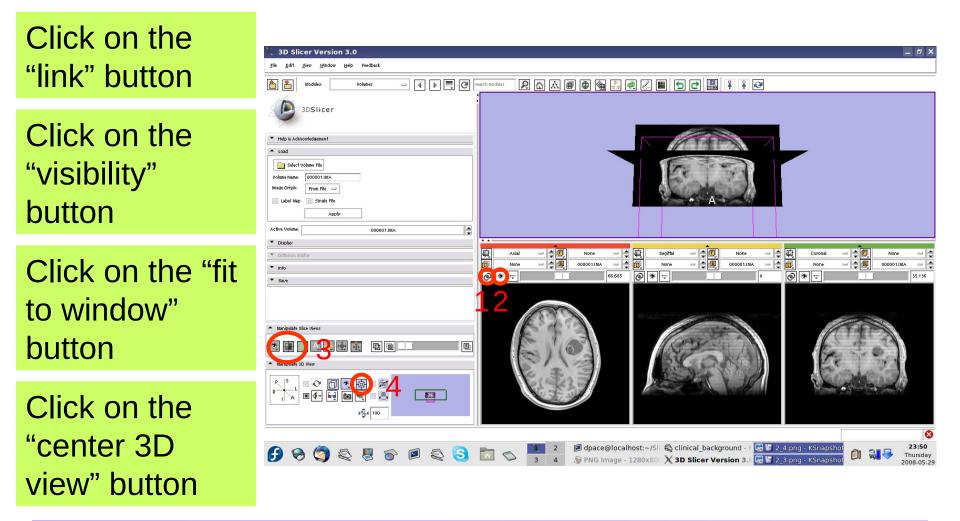

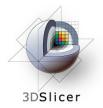

Open the Data module

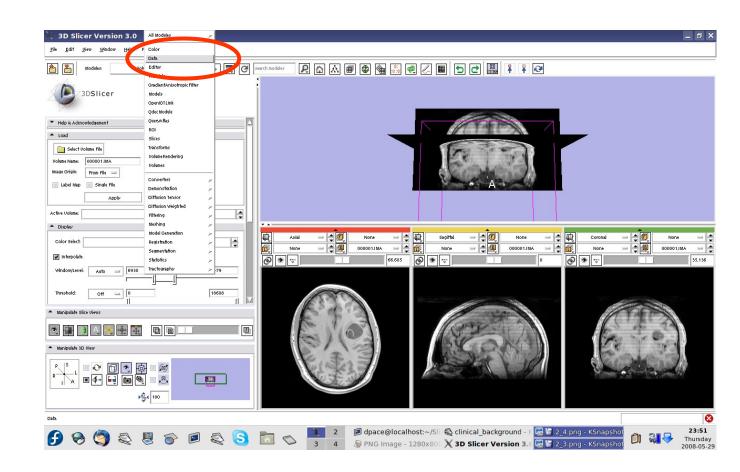

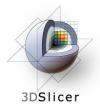

Click on the "AX SPGR 3D" node

Expand the "Node Inspector",

enter "anatomical-MRI" and press Enter

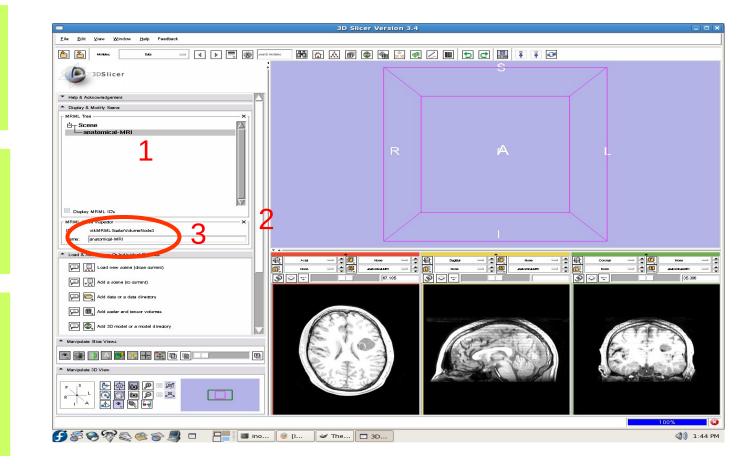

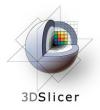

Observe that the name of the node is changed in the MRML tree

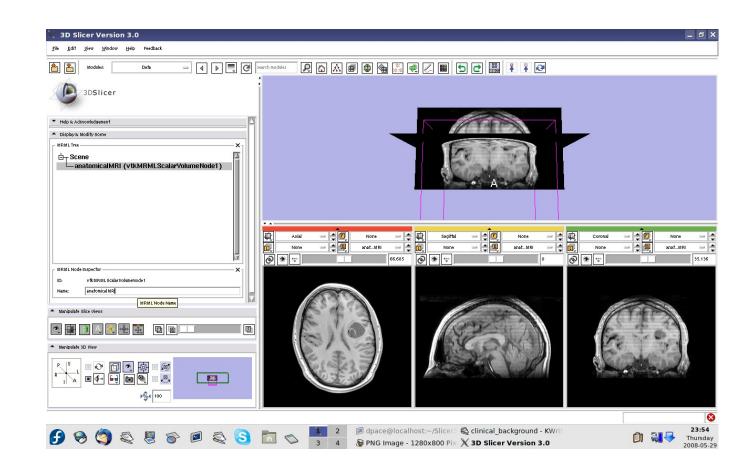

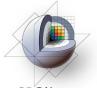

## Overview

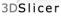

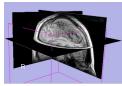

1. Loading and visualizing anatomical MRI data

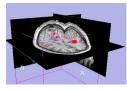

- 2. Incorporating fMRI data using image registration and thresholding
- 3. Creating a 3D model of the tumour volume

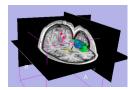

4. Predicting the locations of brain structures using image registration and a brain atlas

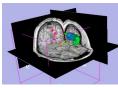

5. Incorporating brain fiber tractography from diffusion weighted images

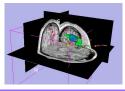

6. Annotating the preoperative plan and saving the scene

# Functional MRI (fMRI)

#### • fMRI:

3DSlicer

- Measures the blood oxygen level in each part of the brain while the patient performs a task, such as a speech or motor task
- Statistical techniques are used determine which brain regions are active during the task
- This statistical pre-processing has already been done using SPM

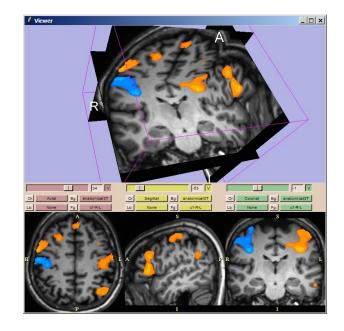

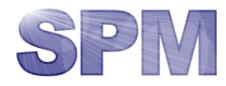

#### (http://www.fil.ion.ucl.ac.uk/spm/)

Planning for Image Guided Therapy using Slicer3 - D. Pace National Alliance for Medical Image Computing Courtesy S. Pujol, W. Plesniak and R. Gollub

# Functional MRI (fMRI)

#### • Utility of functional MRI in IGT:

3DSlicer

- Damage to regions of the brain important for language or movement could result in problems with speech, reading or movement
- Knowing where these regions are allows us to modify our surgical plan so that we avoid them (as much as possible)

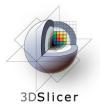

## Functional MRI (fMRI)

• Steps involved in this section:

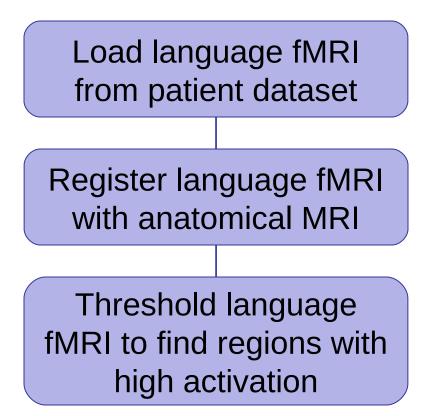

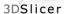

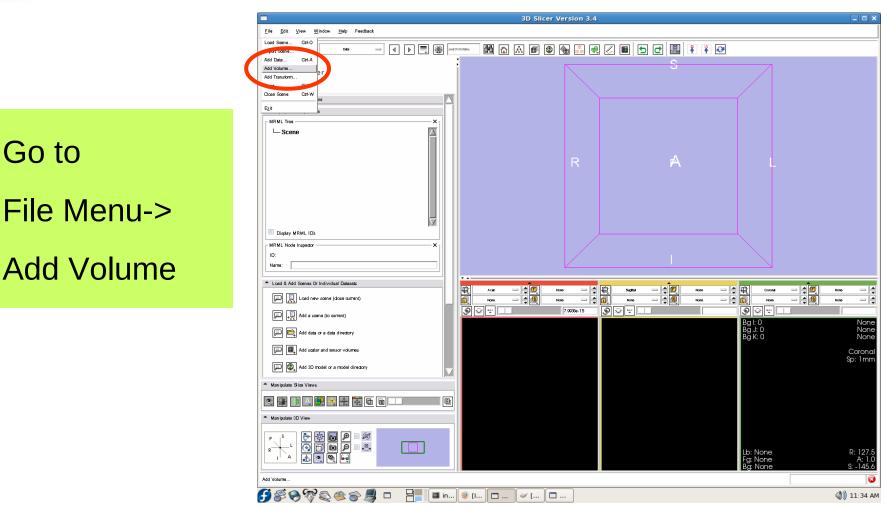

3DSlicer

Click on the first .hdr image in the Analyze folder within the language\_FMRI folder of the patient dataset,

Click on "Apply"

Set name to "languagefMRI" in Data module

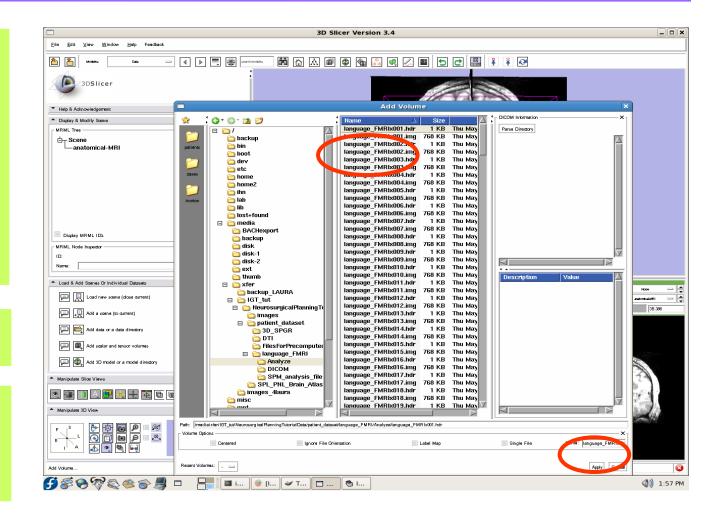

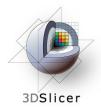

Set the background volume to anatomicalMRI

Click on the "fit to window" button

Click on "Center 3D View" button.

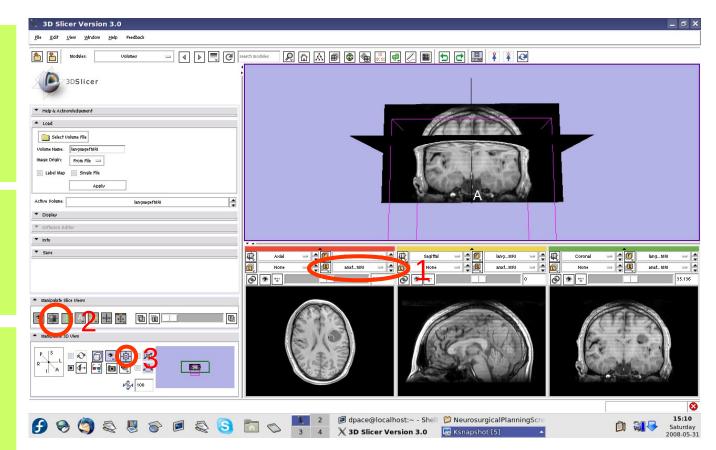

3DSlicer

Set anatomicalMRI to background and languagefMRI to foreground

Scale the opacities to see both the foreground and background layers

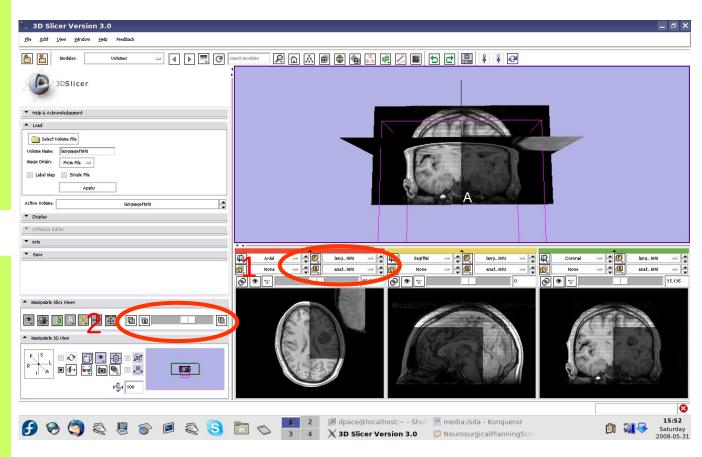

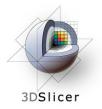

Note that the image volumes are not aligned

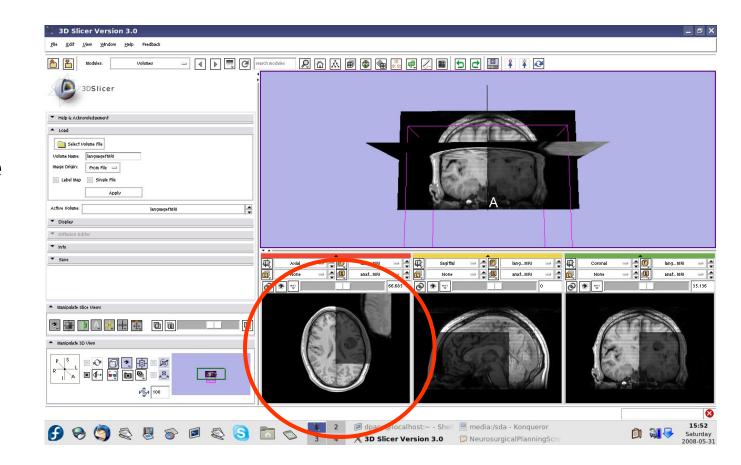

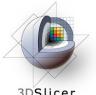

#### Image-to-Image registration

3DSlicer

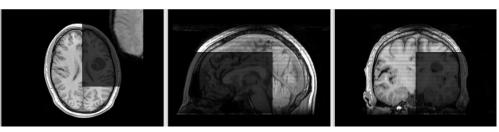

The anatomical MRI and functional MRI image volumes are not aligned

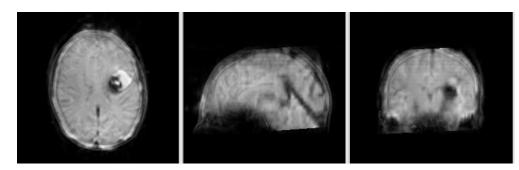

**Image registration** aligns two images together with the goal of making the corresponding anatomy overlap

#### The anatomical MRI and functional MRI image volumes overlap

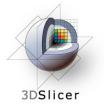

## Image-to-image registration

#### • Steps involved in image registration:

#### Initial manual transformation

Automatic affine registration

- An affine transformation estimates the rotation, translation, scale and shear needed to align the moving image with the fixed image
- Slicer's affine registration module uses **mutual information** to estimate the similarity between two images

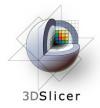

### Initial manual transformation

Open the Transforms module

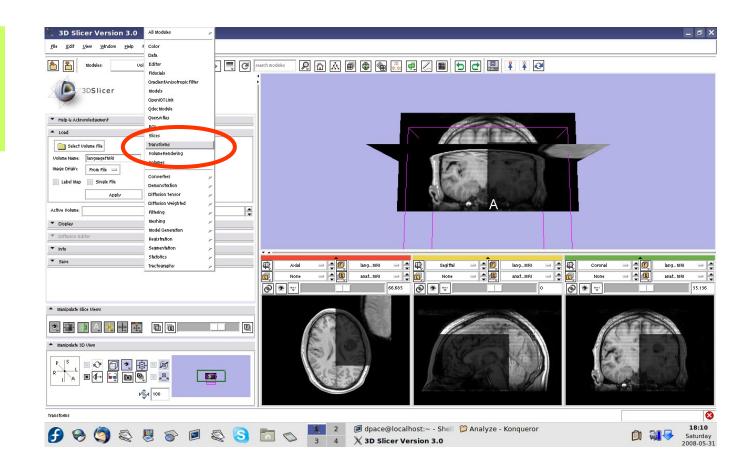

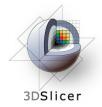

## Initial manual transformation

Create a new linear transform

The new transform is initialized to the identity matrix

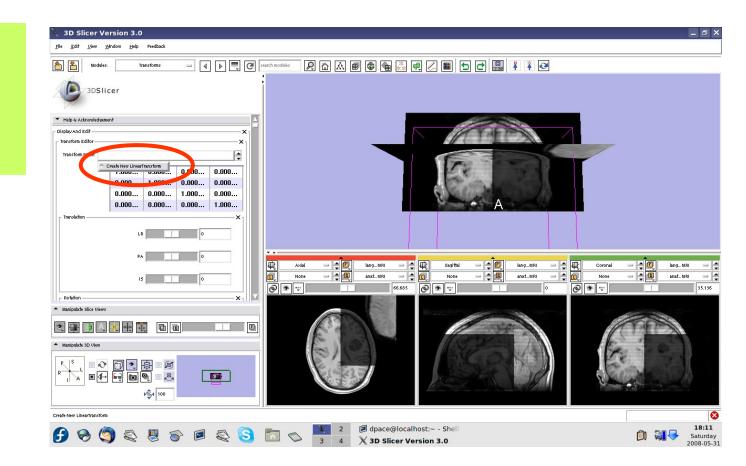

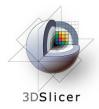

## Initial manual transformation

Open the Data module

Change the name of the transform to "anatomical\_ languagefMRI\_ registration Transform"

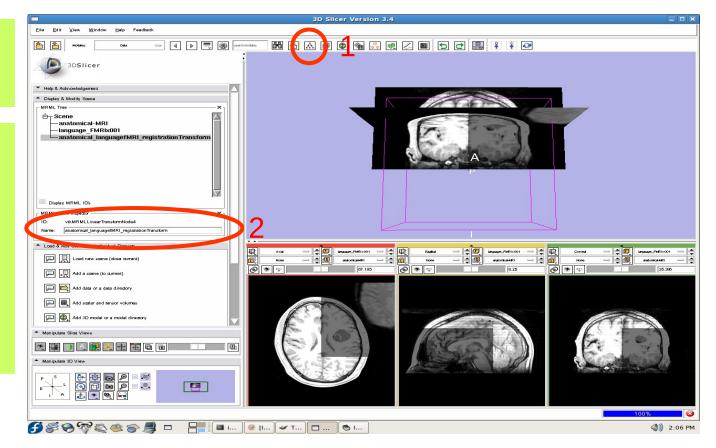

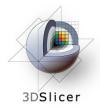

## Initial manual transformation

Drag the languagefMRI node under the transform node

Now any changes to the transform node are applied to the language fMRI image volume

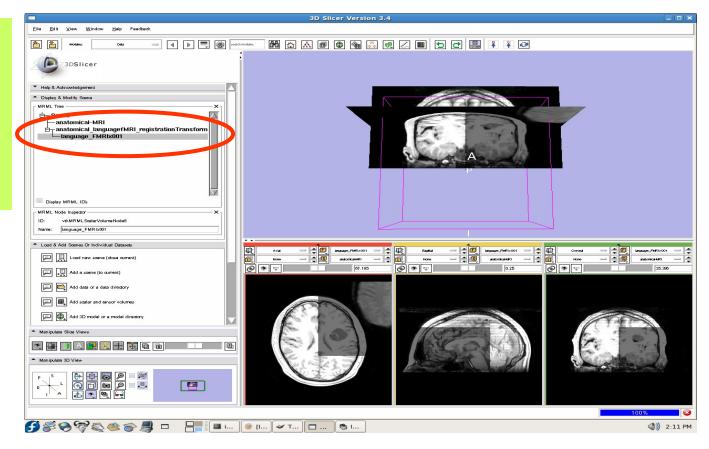

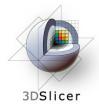

#### Initial manual transformation

Open the Transforms module

Adjust the translation components to roughly align the two image volumes in the **axial** plane

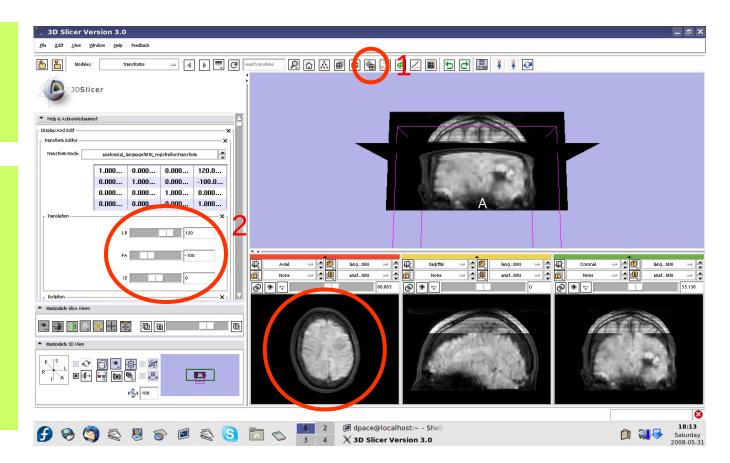

## Initial manual transformation

3DSlicer

This initial transformation matrix "pushes" the languagefMRI image into rough alignment with anatomical MRI image.

Next, automatic affine registration will closely fit the fMRI to anatomical image.

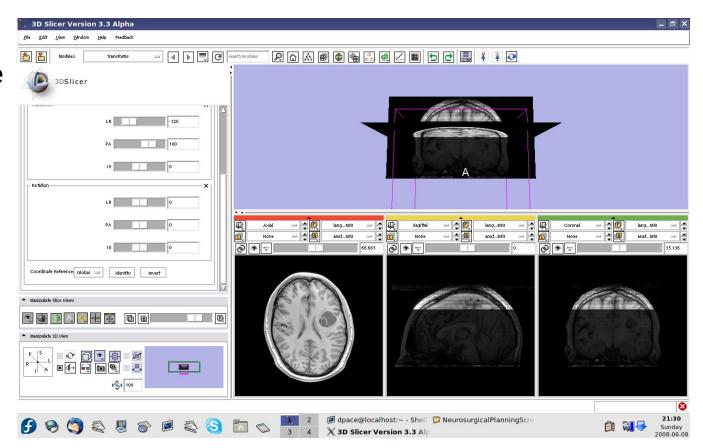

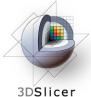

Open the Affine Registration module

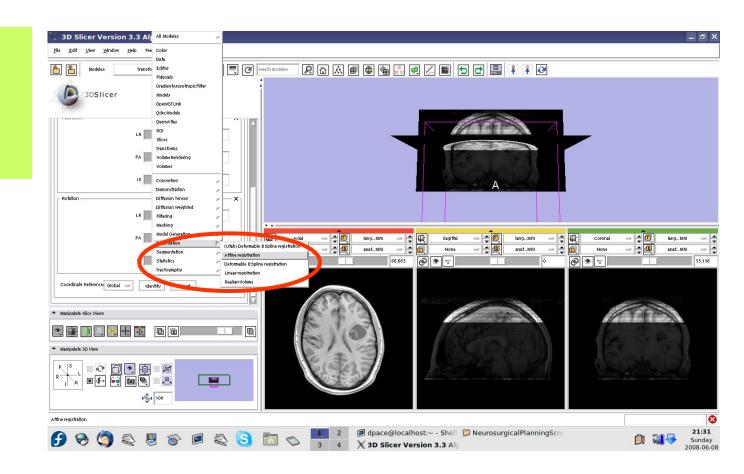

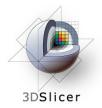

Note that the Affine registration module supports multiple sets of parameters for repeated use. To create a new set, select:

"Create new CommandLineMod ule"

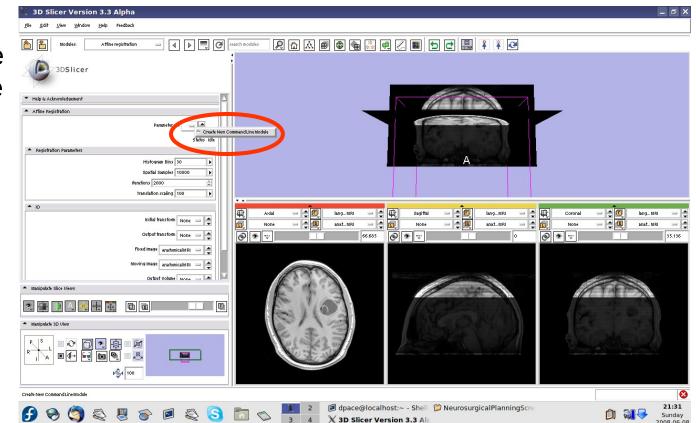

3DSlicer

- Initial transform = anatomical\_language fMRI\_registration Transform
- Output transform = anatomical\_language fMRI\_registration Transform
- Fixed Image = anatomicalMRI
- Moving Image = languagefMRI
- Output Volume = Create New Volume

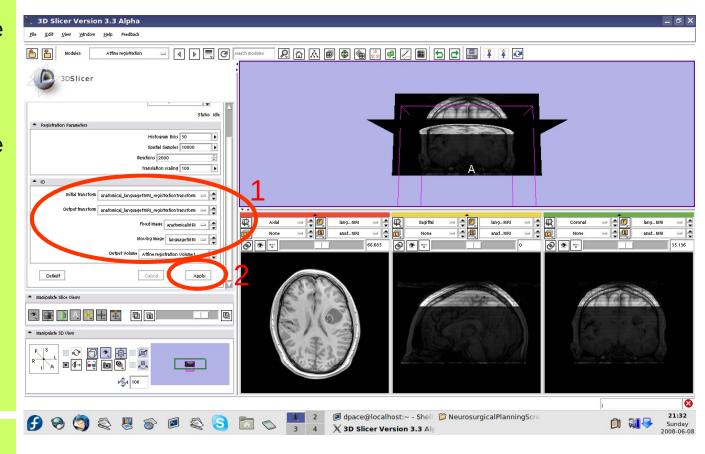

#### Click "Apply"

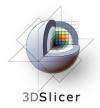

Set the foreground to languagefMRI, and the background to anatomicalMRI

Click on the "fit to window" button

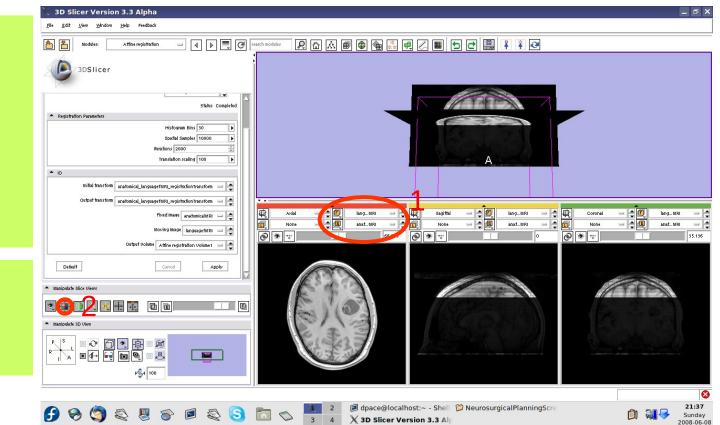

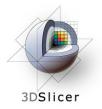

The transform now sets the moving image (languagefMRI) in alignment with the fixed image (anatomical MRI)

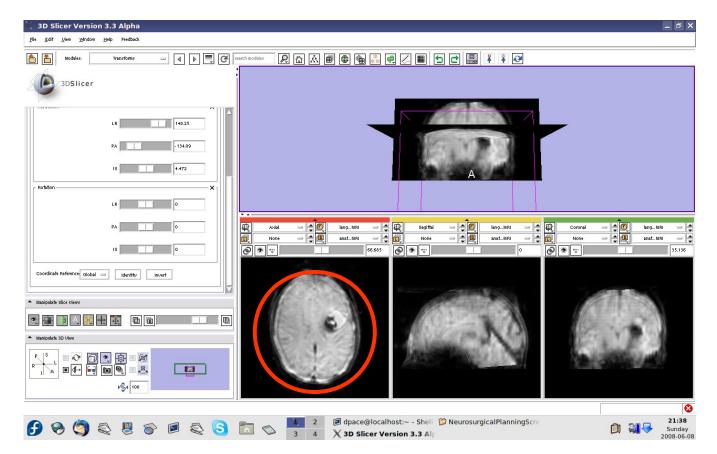

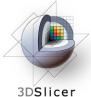

Click on the transform node to see that the matrix has changed

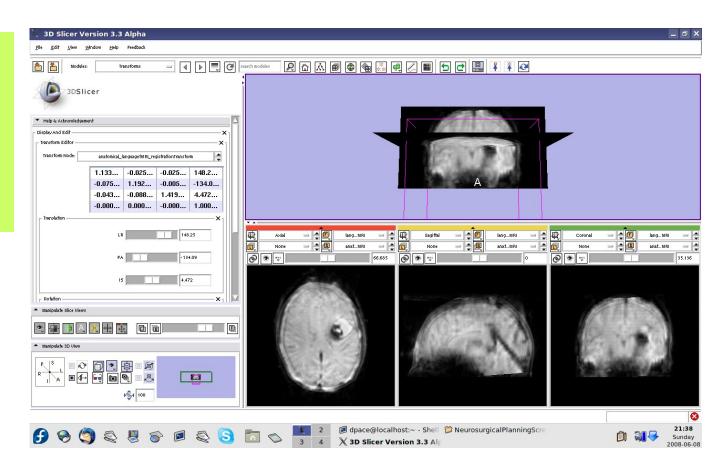

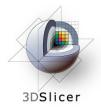

Open the Data module

The new volume in the MRML scene is the **resampled** moving image (the language fMRI)

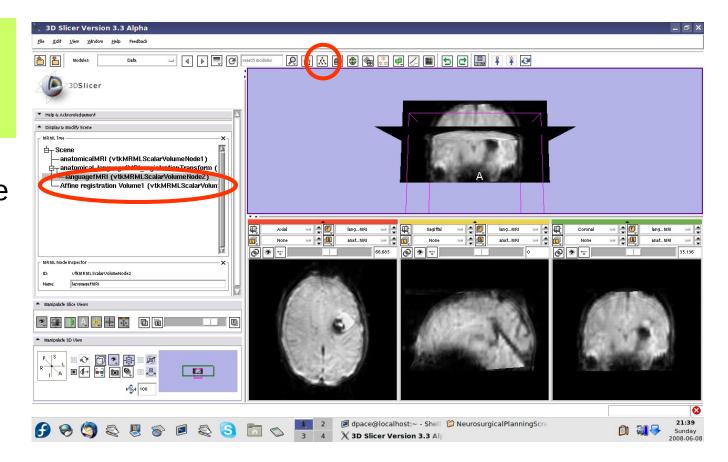

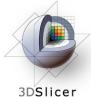

Set the foreground to anatomical MRI and the background to Affine registration Volume1

Click on the "fit to window" button

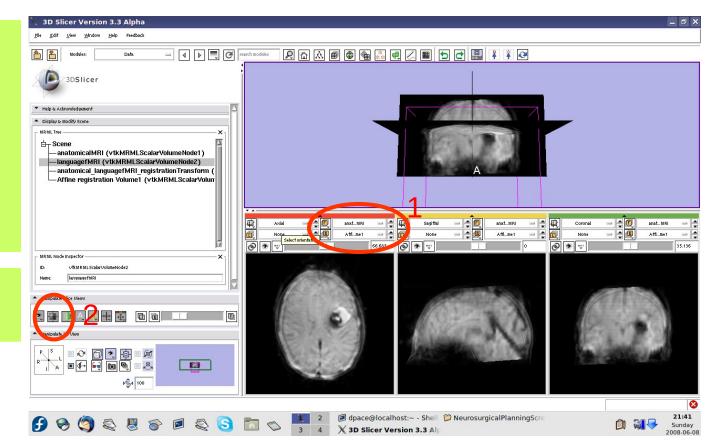

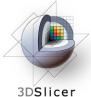

Scale the opacities to see that the images are aligned

The new image is the moving image (language fMRI) transformed and resampled to align with the fixed image (anatomical MRI)

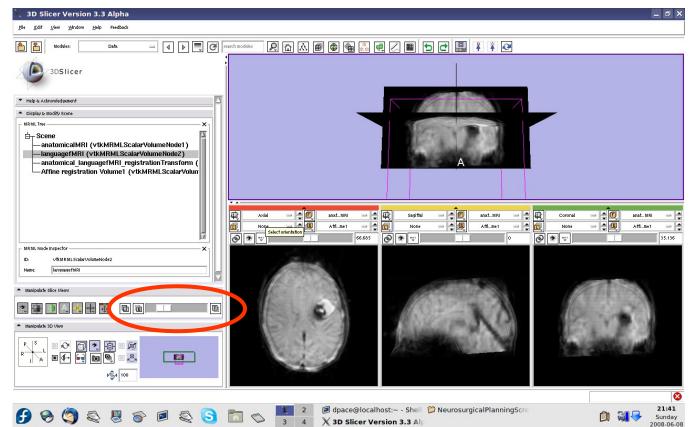

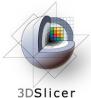

**Right-click on the** Affine registration Volume1 node and select "Delete node"

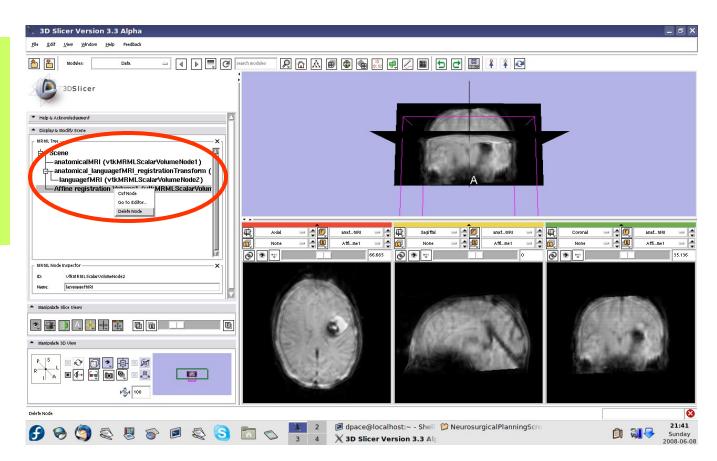

# Threshold image intensity

3DSlicer

Open the Volumes module

Set the foreground to languagefMRI, and the background to anatomicalMRI

Click on the "fit to window" button

Set the active volume to languagefMRI

Expand the Display pane

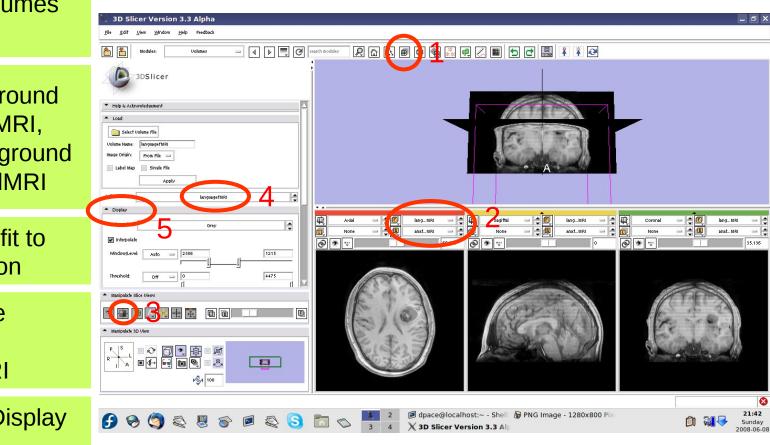

# Threshold image intensity

#### Set the Color to FullRainbow

3DSlicer

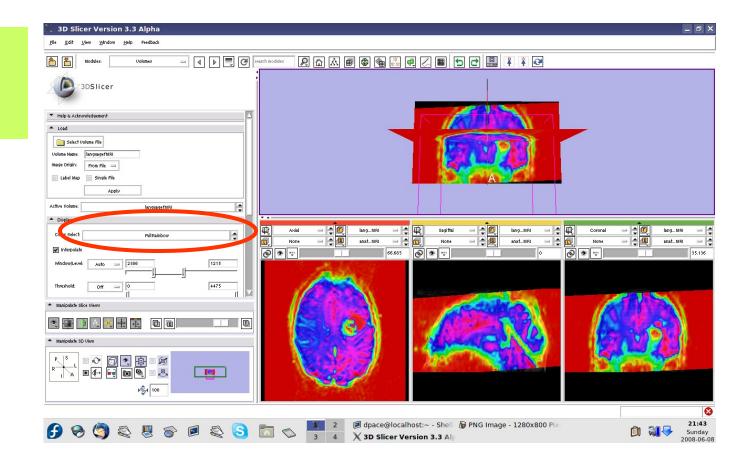

# Threshold image intensity

Set the threshold to Manual and adjust to highlight only high-intensity regions

3DSlicer

Note that there are speech activation regions close to the tumour

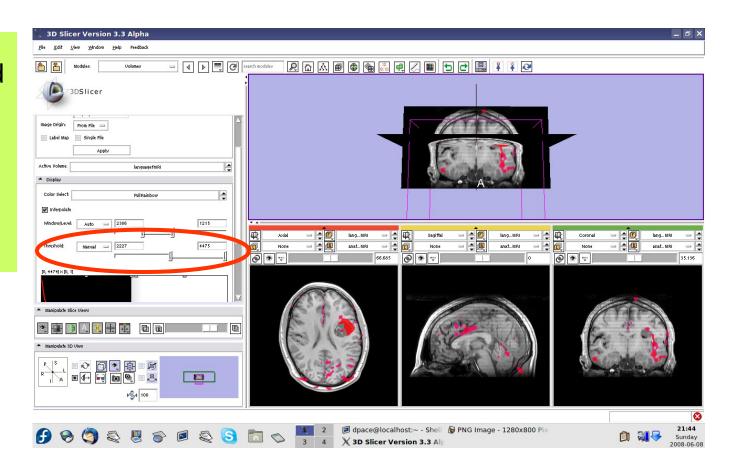

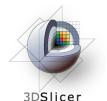

## Overview

2.

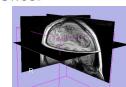

1. Loading and visualizing anatomical MRI data

Incorporating fMRI data using image registration

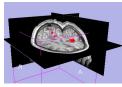

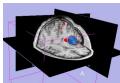

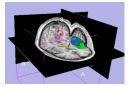

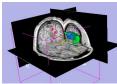

- 5. Incorporating brain fiber tractography from diffusion weighted images

image registration and a brain atlas

4. Predicting the locations of brain structures using

3. Creating a 3D model of the tumour

6. Annotating the preoperative plan and saving the scene

volume

and thresholding

# Model Making in Slicer3

#### • Utility of model making in IGT:

3DSlicer

- View the structure as a complete unit (instead of slice by slice)
- Perform measurements, such as volume measurements, that can be difficult to perform on the image volume itself

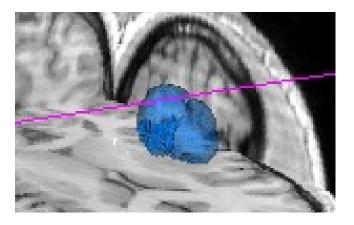

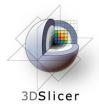

# Model Making in Slicer3

• Steps involved in this section:

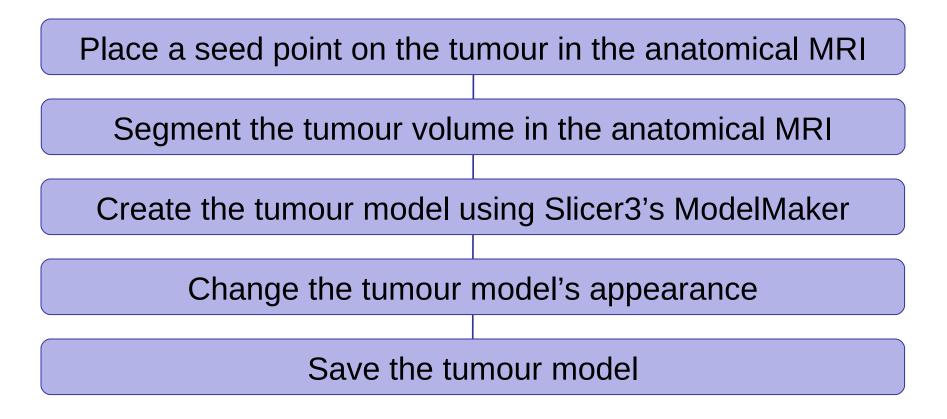

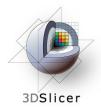

Click on the Background layer button to show the anatomical MRI alone

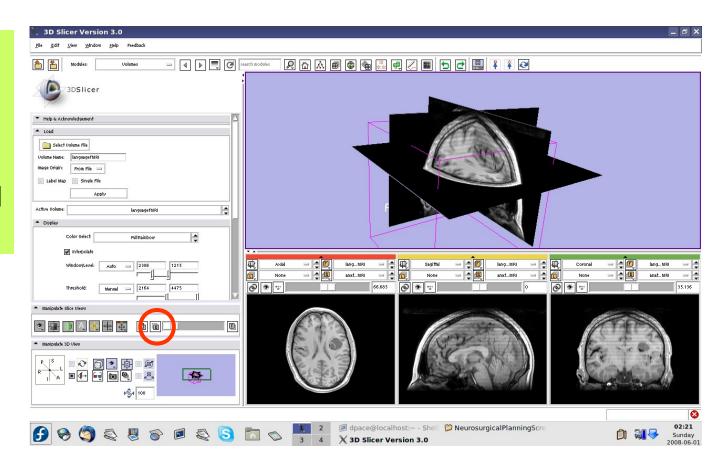

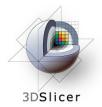

Open the Fiducials module

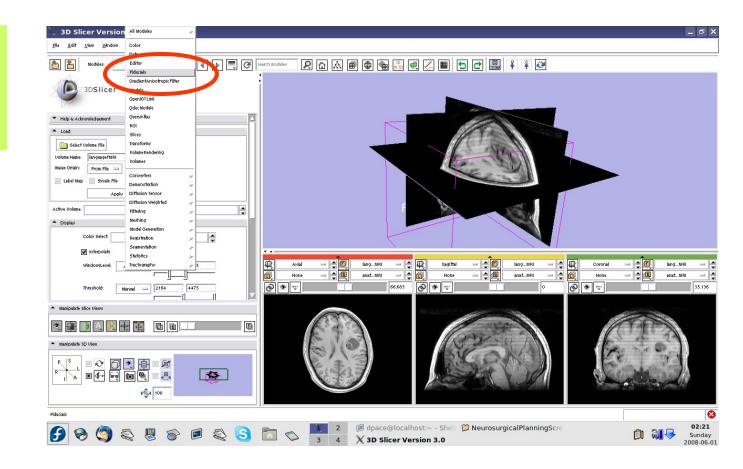

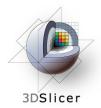

Create a new Fiducial List

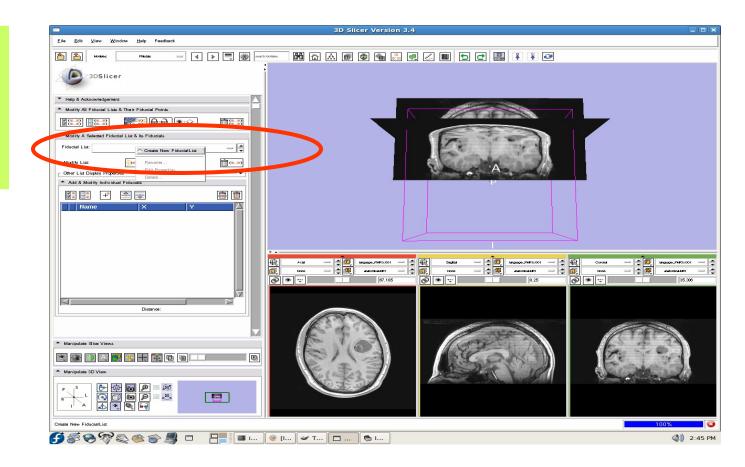

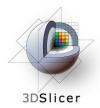

Expand "Other Display List Properties"

Controls include fiducial color (default: pink), and shape (starburst)

| B 3D Silcer Version 3.4                                                 |                                                                                                    |                                                                                                    |
|-------------------------------------------------------------------------|----------------------------------------------------------------------------------------------------|----------------------------------------------------------------------------------------------------|
| Elle Edit View Window Help Feedback                                     |                                                                                                    |                                                                                                    |
|                                                                         |                                                                                                    |                                                                                                    |
| 3DSlicer                                                                |                                                                                                    |                                                                                                    |
| Help & Acknowledgement                                                  |                                                                                                    |                                                                                                    |
| ▲ Modity All Fiducial Lists & Their Fiducial Points                     |                                                                                                    |                                                                                                    |
|                                                                         |                                                                                                    |                                                                                                    |
| <ul> <li>Modify A Selected Fiducial List &amp; Its Fiducials</li> </ul> |                                                                                                    |                                                                                                    |
| Fiducial List: Fiducial List                                            | 12                                                                                                    | STREET, STREET, STREET |
| Modity List:                                                            | Carlo Carlo                                                                                                    |                                                                                                    |
| Cetter act Display Properties                                           | A                                                                                                    | Barend M                                                                                                    |
| yph typa: StarBurst2D ==                                                | P                                                                                                    |                                                                                                    |
| Se ded Color:                                                           |                                                                                                    |                                                                                                    |
| selend Color:                                                           |                                                                                                    |                                                                                                    |
| Glyph Sele: 4.8                                                         |                                                                                                    |                                                                                                    |
| Cpacity:                                                                |                                                                                                    |                                                                                                    |
| Ambient: 0                                                              |                                                                                                    |                                                                                                    |
| Diffuse:                                                                |                                                                                                    | unguage_/NFR1x001 - ↓<br>adoresater: - ↓ 10 roos - ↓ 10 adoresater: - ↓                                                                                                    |
| Specular: 0                                                             | Image: None         →         Image: None         →         Image: | astoricativiti         →         ↓         ↓         ↓         ↓         ↓         ↓         ↓         ↓         ↓         ↓         ↓         ↓         ↓         ↓         ↓         ↓         ↓         ↓         ↓         ↓         ↓         ↓         ↓         ↓         ↓         ↓         ↓         ↓         ↓         ↓         ↓         ↓         ↓         ↓         ↓         ↓         ↓         ↓         ↓         ↓         ↓         ↓         ↓         ↓         ↓         ↓         ↓         ↓         ↓         ↓         ↓         ↓         ↓         ↓         ↓         ↓         ↓         ↓         ↓         ↓         ↓         ↓         ↓         ↓         ↓         ↓         ↓         ↓         ↓         ↓         ↓         ↓         ↓         ↓         ↓         ↓         ↓         ↓         ↓         ↓         ↓         ↓         ↓         ↓         ↓         ↓         ↓         ↓         ↓         ↓         ↓         ↓         ↓         ↓         ↓         ↓         ↓         ↓         ↓         ↓         ↓         ↓         ↓         ↓                                                                                                    |
| Power:                                                                  |                                                                                                    |                                                                                                    |
| Add & Modify Individual Fiducials                                       |                                                                                                    |                                                                                                    |
|                                                                         |                                                                                                    |                                                                                                    |
| Name X Y                                                                |                                                                                                    | No. Contraction of the contraction of the contracti |
| ▲ Manipulate Slice Views                                                | Files.                                                                                                    |                                                                                                    |
|                                                                         |                                                                                                    | A A A A A A A A A A A A A A A A A A A                                                                                                    |
| Manipulate 3D View                                                      | E.S. 3                                                                                                    |                                                                                                    |
|                                                                         |                                                                                                    |                                                                                                    |
|                                                                         |                                                                                                    |                                                                                                    |
| Create New FiducialList                                                 |                                                                                                    | 100% 😵                                                                                                    |
| <b>\$\$\$\$</b> \$\$\$\$ <b>\$</b> \$ <b>\$\$\$\$\$\$\$\$\$</b>         | 🥹 [I 🛩 T 🗖 🗞 I                                                                                                    | (1)) 2:47 PM                                                                                                    |

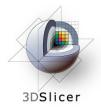

Set the mouse mode to "place items"

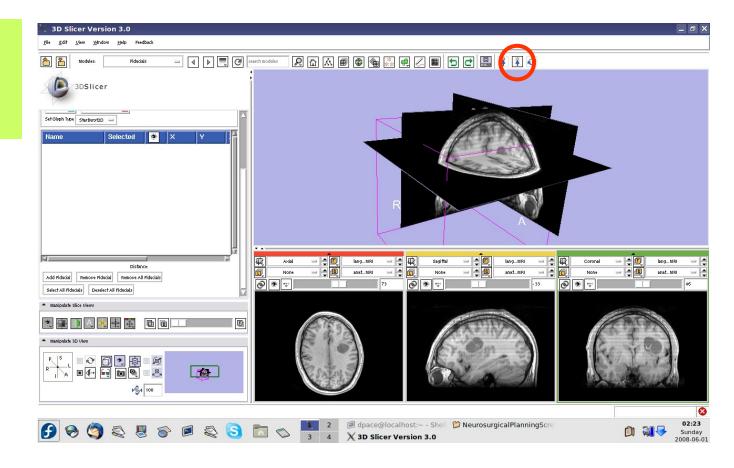

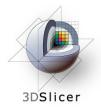

Slice through the image volume until you see the tumour in all three views

Click once to place the seed

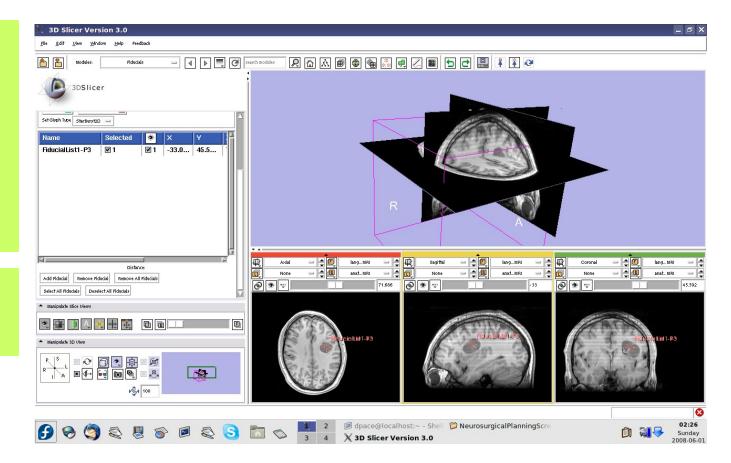

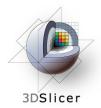

Set the mouse mode to "transform view"

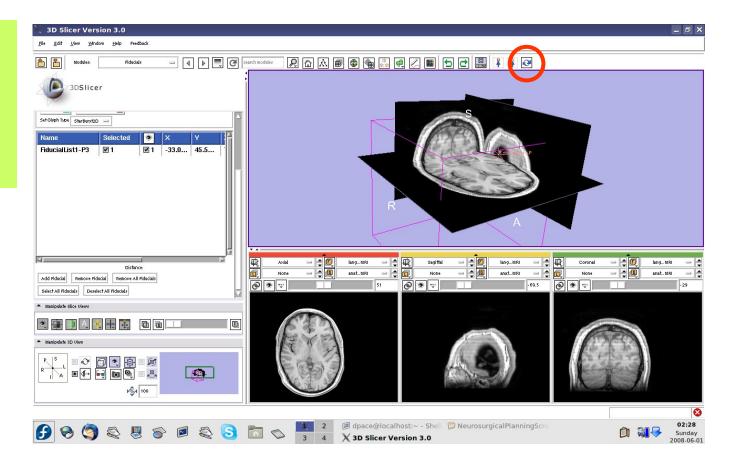

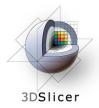

The fiducial can also be seen in the 3D Viewer

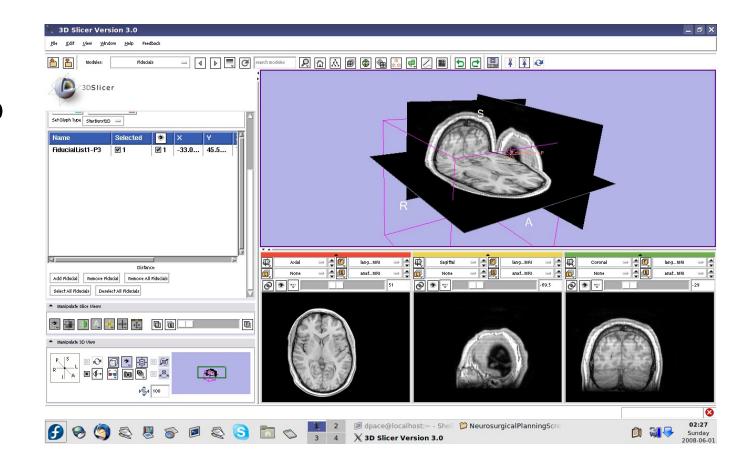

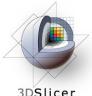

#### Segment the tumour volume

3DSlicer

Open the "Segmentation -> Simple Region Growing" module

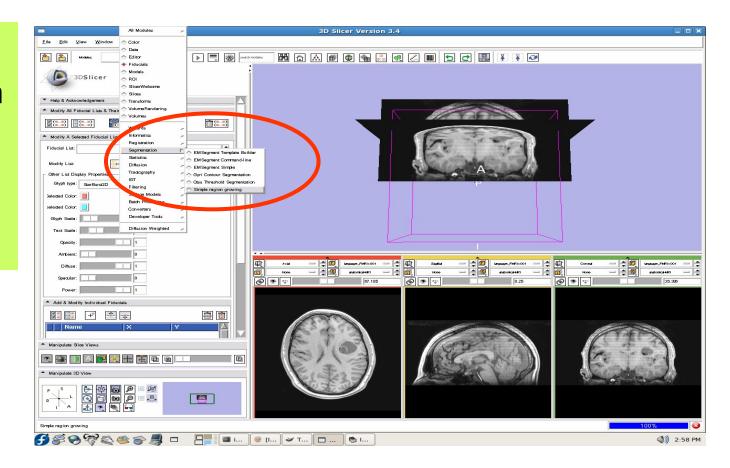

# Segment the tumour volume

#### 3DSlicer

- Parameter set =
   Simple region growing
- # of iterations = 1
- Seeds =
   FiducialList1
- Input Volume = anatomicalMRI
- Output Volume =
   Create New
   Volume

#### Click "Apply"

This step may take a few minutes to run wait until the status says "Completed"

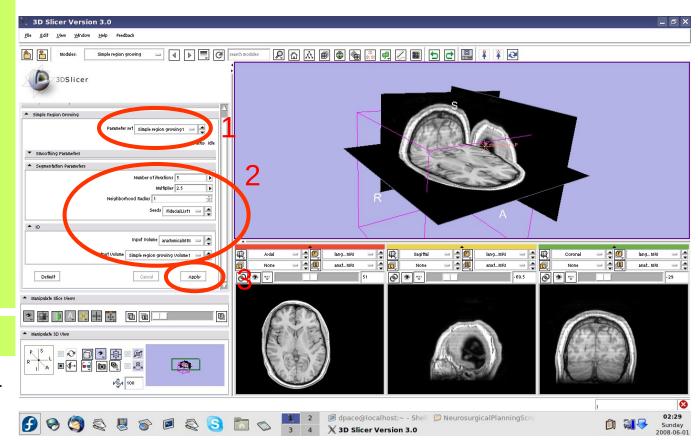

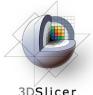

#### Segment the tumour volume

3DSlicer

Set the background to anatomicalMRI

Click on the "fit to window" button

The tumour is segmented by the label layer called "Simple **Region growing** Volume1" (shown in purple)

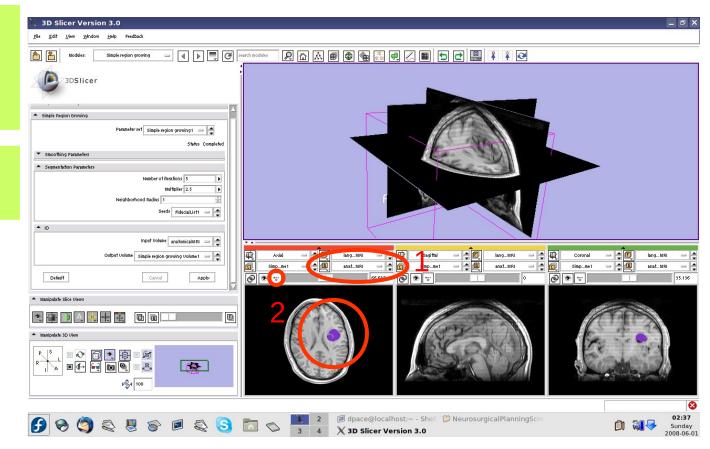

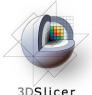

3DSlicer

#### Open the **Model Maker** module

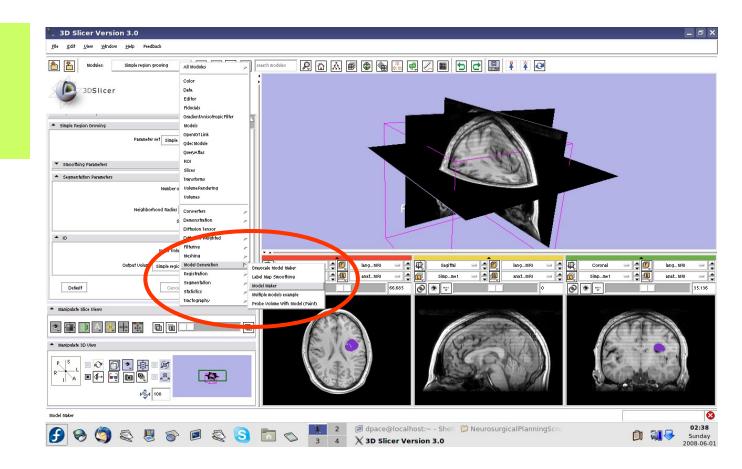

3DSlicer

- Parameter set =
   Create new
   CommandLine
   Module
- Input Volume =
   Simple region
   growing Volume1
- Models = Create
   New
   ModelHierarchy
- Model Name = Tumour
- Labels = 255

   (scroll over the purple tumour and note the "Lb" value)

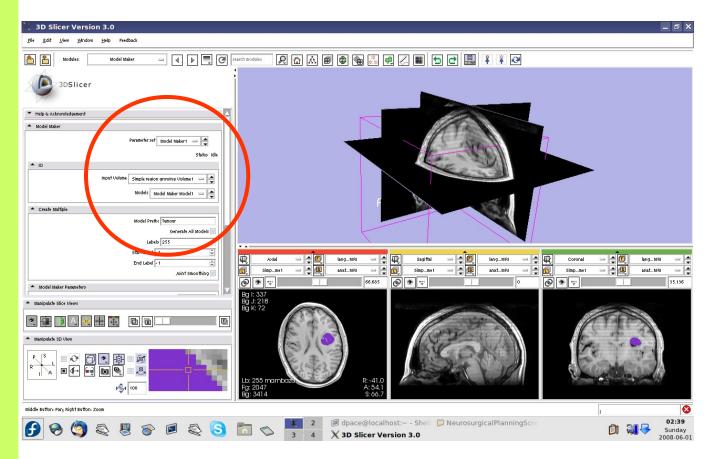

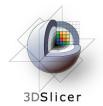

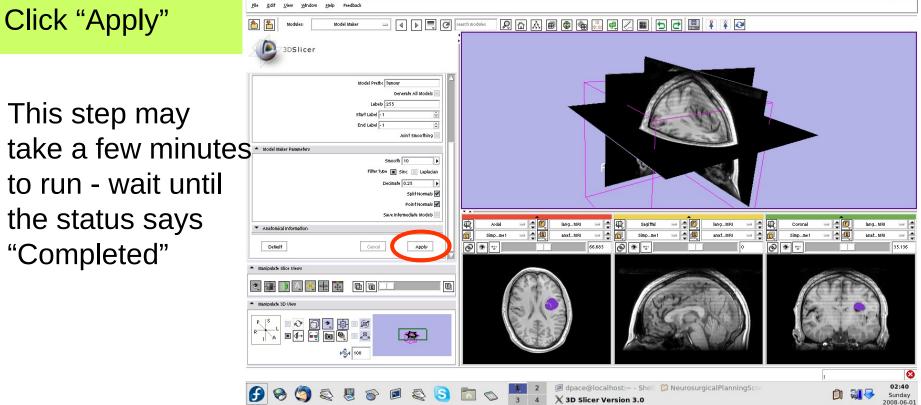

Planning for Image Guided Therapy using Slicer3 - D. Pace National Alliance for Medical Image Computing

**3D Slicer Version 3.0** 

Feedbac

\_ 8 X

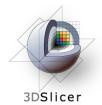

Slice through the image volume to expose the tumour model in the 3D Viewer

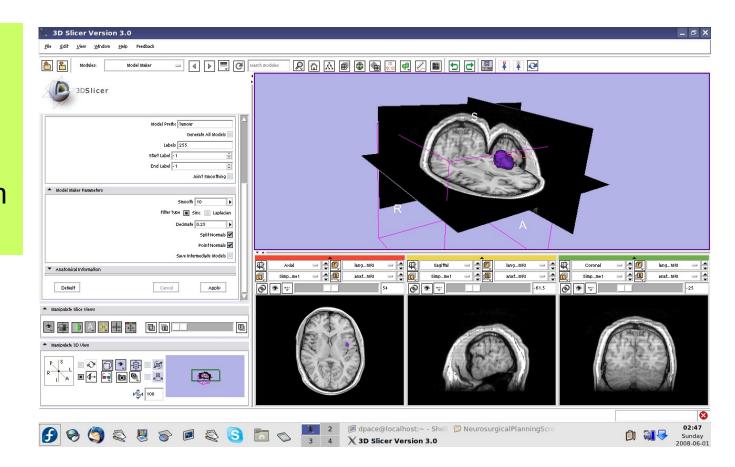

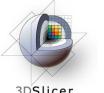

3DSlicer

#### Open the Data module

Delete the FiducialList and Simple region growing Volume by right-clicking and selecting "Delete Node"

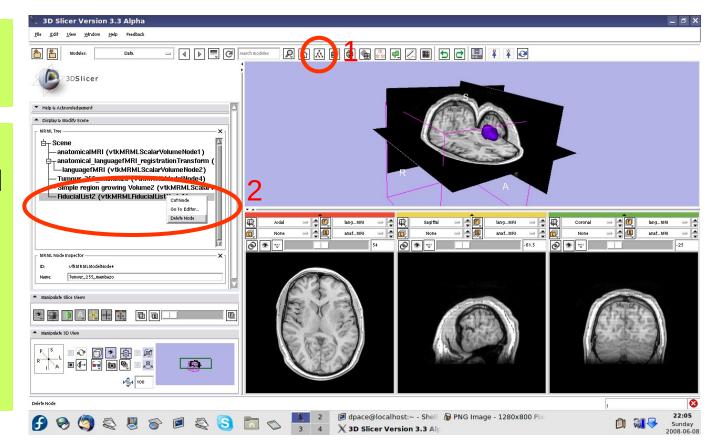

Note that the model now appears in the MRML tree

3DSlicer

Change the name of the model to "tumourModel"

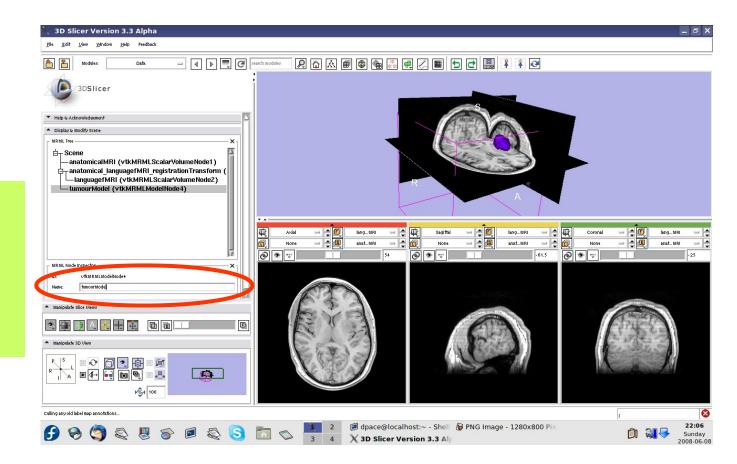

### Change the model's appearance

Open the Models module

3DSlicer

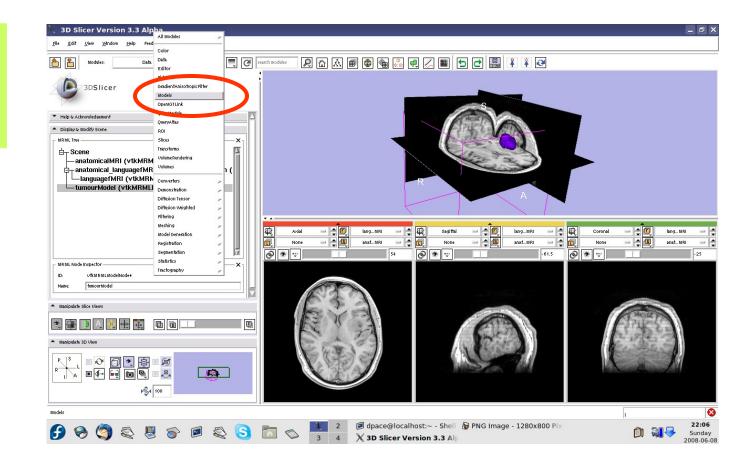

### Change the model's appearance

Select the tumour model

3DSlicer

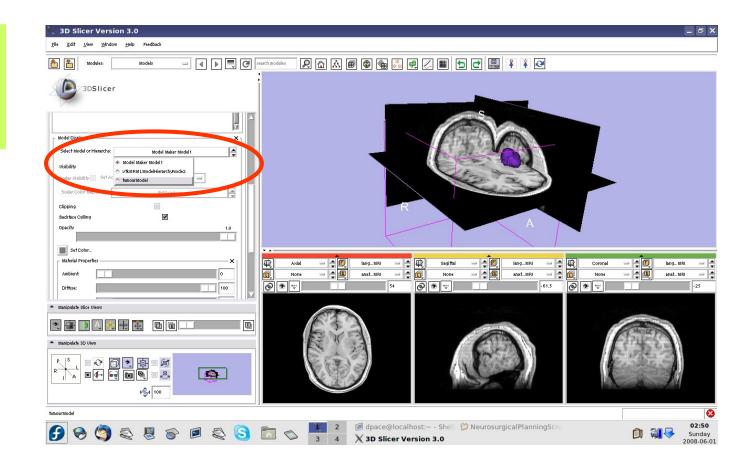

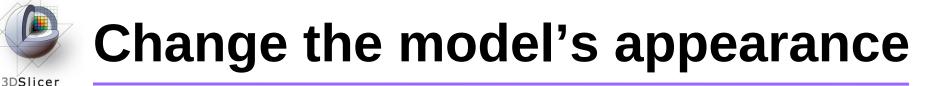

Set the model's opacity to 0.6

Click on the box next to "Set Color" to change the colour of the model to blue

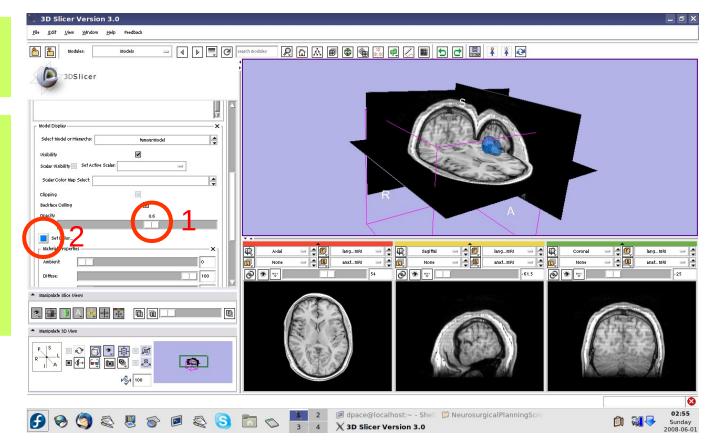

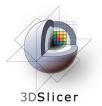

# View the anatomical MRI, fMRI and tumour model

Click on the Foreground layer button to show the language fMRI data

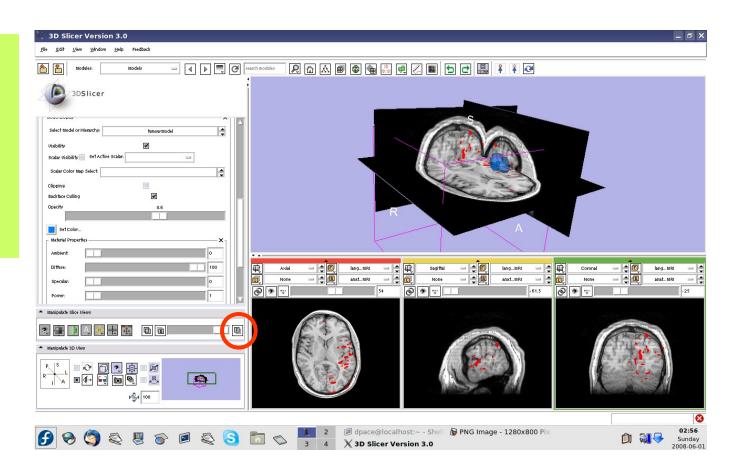

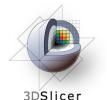

### Overview

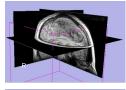

1. Loading and visualizing anatomical MRI data

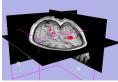

- 2. Incorporating fMRI data using image registration and thresholding
- 3. Creating a 3D model of the tumour volume

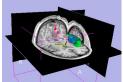

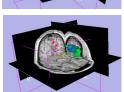

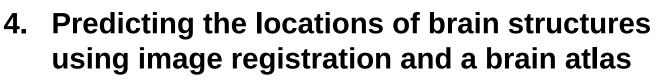

5. Incorporating brain fiber tractography from diffusion weighted images

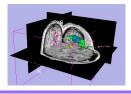

6. Annotating the preoperative plan and saving the scene

# 3DSlicer

### The SPL-PNL Brain Atlas

http://www.na-mic.org/pages/Special:PubDB\_View? dspace

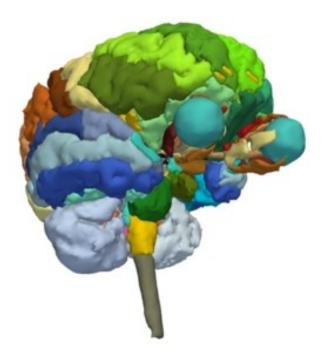

- Includes:
  - Anatomical MRI
  - Label maps
  - >160 models

from a healthy volunteer

Planning for Image Guided Therapy using Slicer3 - D. Pace National Alliance for Medical Image Computing Courtesy I. Talos, M. Jakab, R. Kikinis and M. Shenton

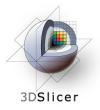

## Incorporating a brain atlas

### • Utility of an atlas in IGT:

 Estimate the positions, orientations and shapes of important brain structures without having to segment each one in the patient dataset

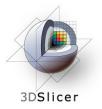

### Incorporating a brain atlas

- Components of the brain atlas used here:
  - Anatomical MRI image
  - Three models of segmented brain structures
- Using a brain atlas to approximate where brain structures are in the patient:
  - Register the atlas's MRI with the patient's MRI to determine the transformation between the atlas and the patient
  - Use the same transformation to transform the atlas models so that they overlap with the patient's MRI

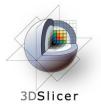

## Incorporating a brain atlas

# • Steps involved in this section:

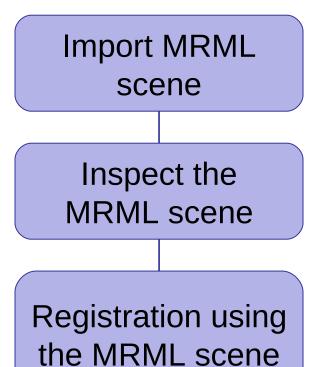

- The precomputed MRML scene contains a copy of the patient's anatomical MRI, the atlas's anatomical MRI, three models:
  - Left and right optic tracts
  - Left anterior superior temporal gyrus

and the transformation between the patient and the atlas

• The anatomical MRIs of the patient and the atlas were registered with an initial manual transform followed by an automatic affine registration

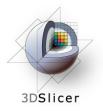

# Import the patient-atlas registration transform scene

Select File -> Import Scene

Note: Make sure that you select **"Import Scene"** and not "Load Scene", as "Load Scene" will **delete** your work so far

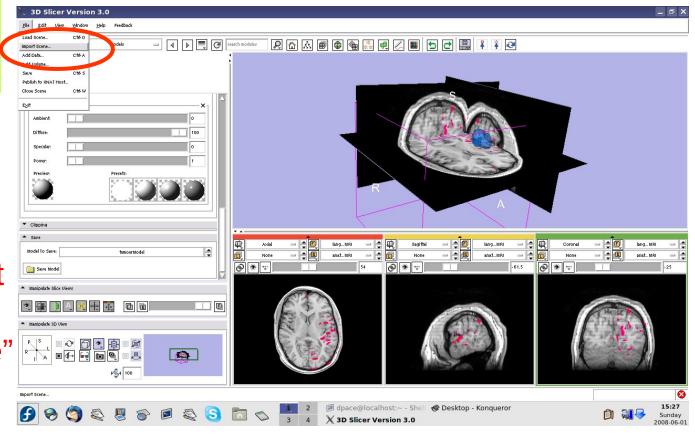

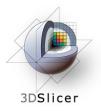

# Import the patient-atlas registration transform scene

Select "anatomical MRI Registered ToAtlas.mrml", then click "Open"

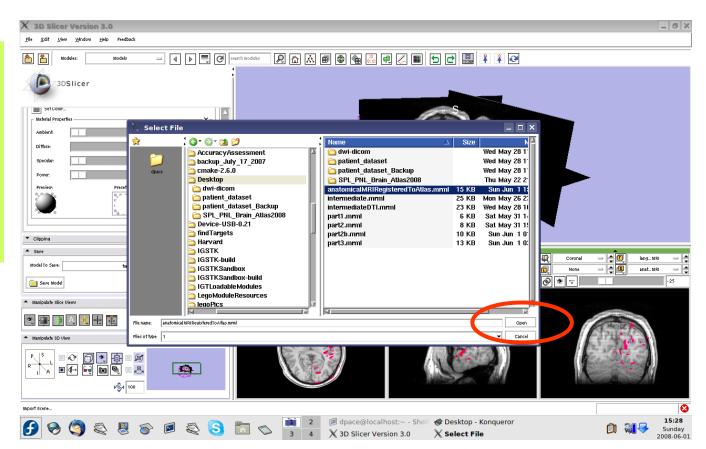

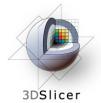

### Inspect the MRML scene

Open the Data module

Set the foreground to atlasMRI and the background to anatomicalMRI

Click on the "fit to window" button

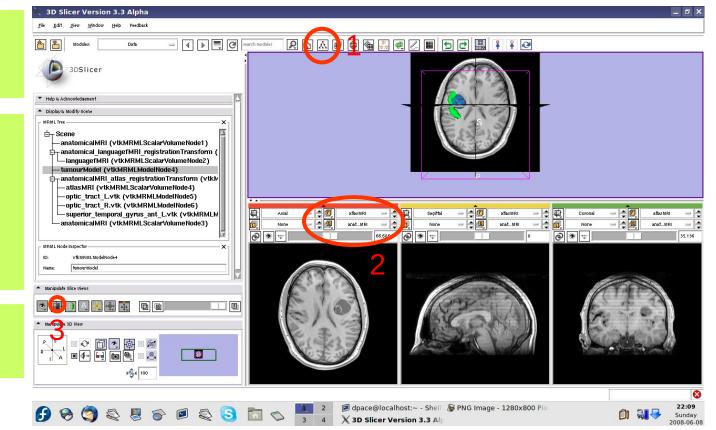

## Inspect the MRML scene

3DSlicer

#### Inspect the atlas MRML scene - 6 new nodes

- atlasMRI = anatomical
   MRI from the atlas
- optic\_tract\_L.vtk = model of the left optic tract
- optic\_tract\_R.vtk = model of the right optic tract
- Superior\_temporal\_ gyrus\_ant\_L.vtk = model of the left anterior superior temporal gyrus

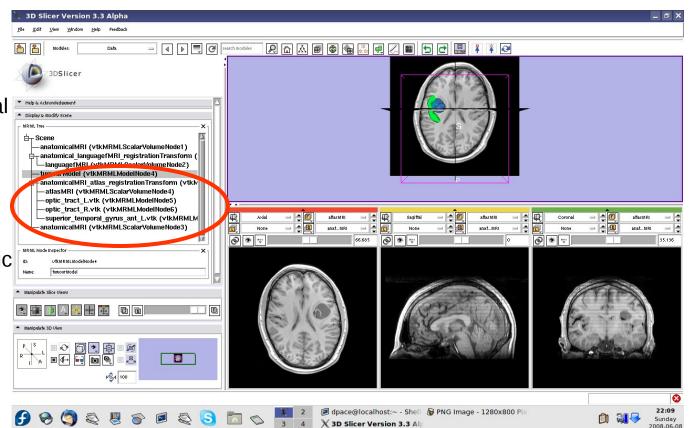

### Inspect the MRML scene

3DSlicer

### Inspect the atlas MRML scene - 6 new nodes

- anatomical MRI = copy
   biple & Advoidedgeent
   of the patient's anatomical MRI
- anatomicalMRI\_atlas\_ registration
   Transformation = the transformation
   between the patient's anatomical MRI and the atlas's MRI

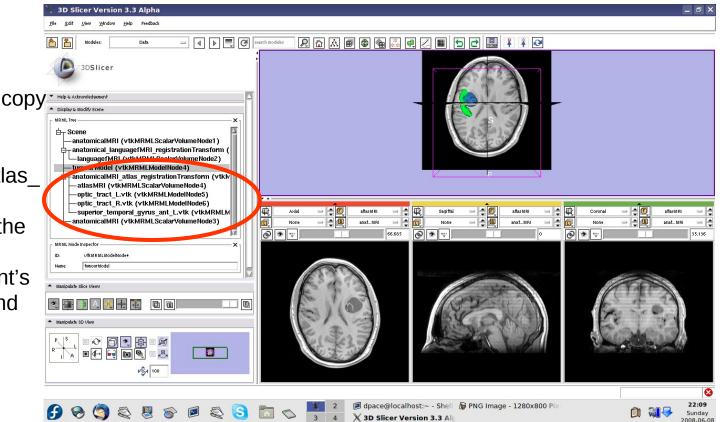

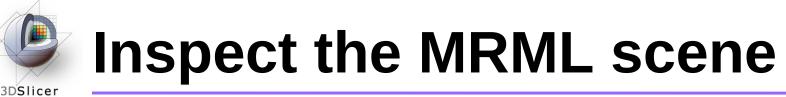

Delete the duplicate anatomicalMRI node by rightclicking and selecting "Delete Node"

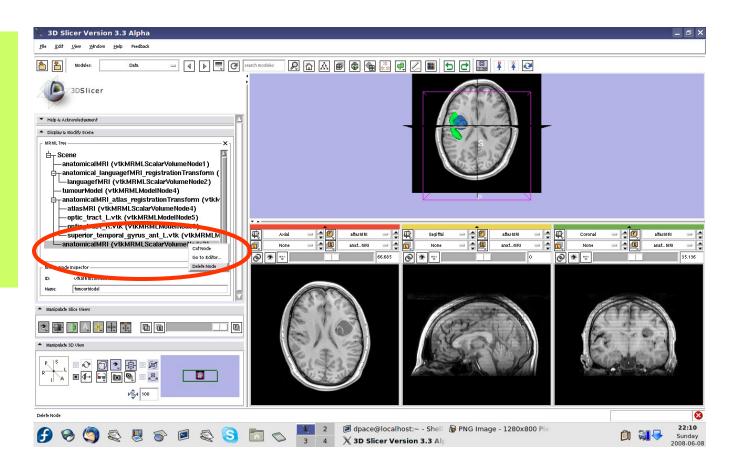

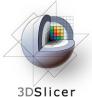

### **Inspect the patient-atlas registration**

Scale the opacities to see how well the atlas MRI and patient anatomical MRI image volumes are aligned

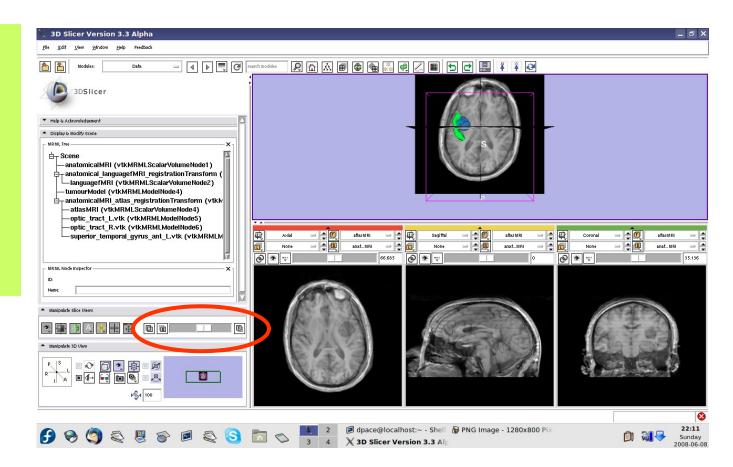

### Inspect the patient-atlas registration

- 3DSlicer
  - Important note: Since an affine registration was used, the brain structure models from the atlas may not match the anatomy of the patient:
    - Affine registration does not account for differences in brain shape
    - The patient's tumour will deform brain structures compared to the healthy atlas subject
  - Thus the brain structure models give only a rough idea of their positions in the patient
  - Non-linear registration could be used to partially remedy this ex. B-Spline registration in Slicer3

### Inspect the entire scene so far

3DSlicer

Set the foreground to languagefMRI

Click on the Foreground layer button to show the language fMRI data

Slice through the image volume to get a good view

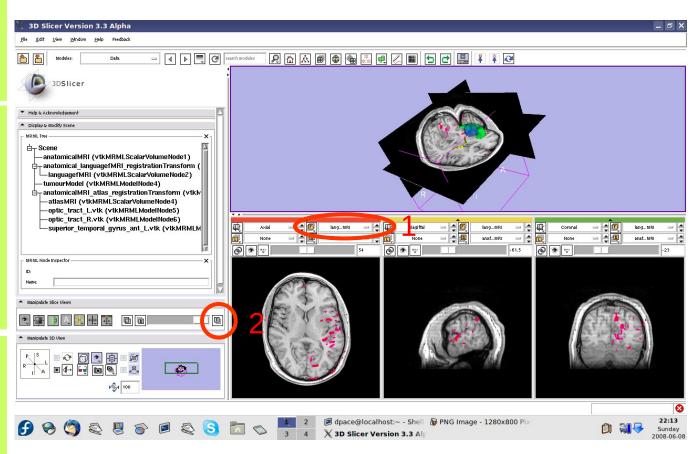

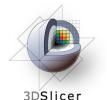

### Overview

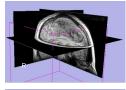

1. Loading and visualizing anatomical MRI data

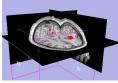

2. Incorporating fMRI data using image registration and thresholding

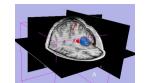

3. Creating a 3D model of the tumour volume

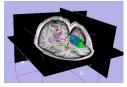

4. Predicting the locations of brain structures using image registration and a brain atlas

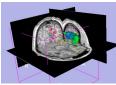

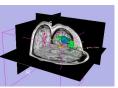

- 5. Incorporating brain fiber tractography from diffusion weighted images
- 6. Annotating the preoperative plan and saving the scene

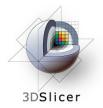

### **Diffusion Tensor Imaging (DTI)**

# Diffusion Sensitizing Gradients

### Diffusion Weighted Images

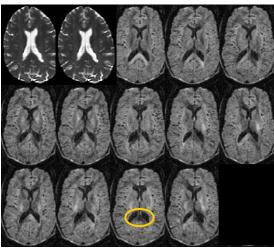

• Each diffusion weighted image shows the diffusion of water in the direction of the diffusion sensitizing gradient

Planning for Image Guided Therapy using Slicer3 - D. Pace National Alliance for Medical Image Computing Courtesy S. Pujol and R. Gollub

# 3DSlicer

### Diffusion Tensor Imaging (DTI)

- Acquire diffusion weighted images (DWI) and baseline images
  - Estimate a tensor at each voxel to create a Diffusion Tensor Image (DTI)
    - Calculate a scalar "diffusion anisotropy index", such as fractional anisotropy, to quantify the diffusion's anisotropy

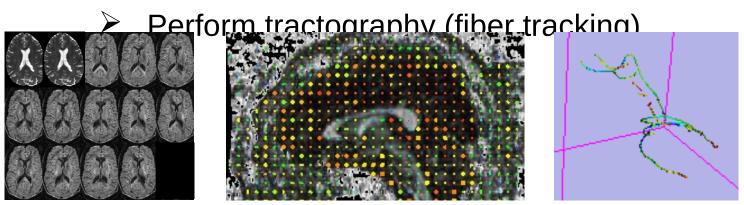

## **Diffusion Tensor Imaging (DTI)**

### • Utility of Diffusion Tensor Imaging in IGT:

- Major tracts that run between functionally important regions of the brain must remain intact to prevent side effects for the patient
- Knowing where these tracts are allows us to modify our surgical plan so that we avoid them (as much as possible)

3DSlicer

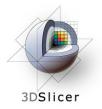

### **Diffusion Tensor Imaging (DTI)**

• Steps involved in this section:

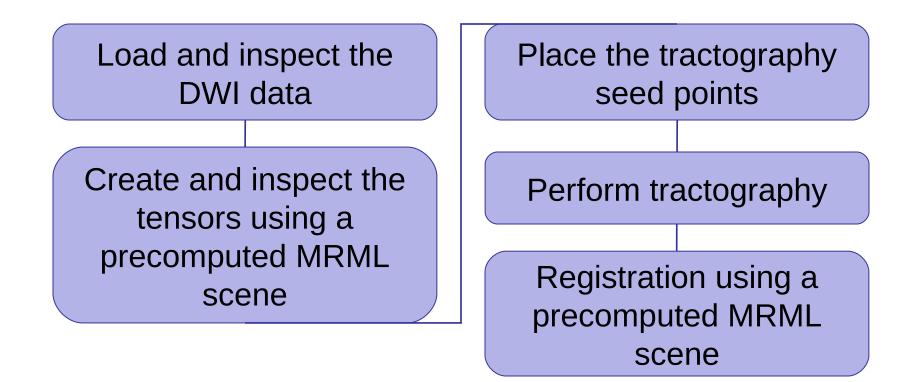

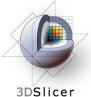

Open the **DICOM DWI** Loader module:

Modules -> Converters -> Dicom DWI Loader

| Be Edit View Window A Color<br>A Data<br>B Modeles: A Data<br>B B Modeles: A Bolicer<br>→ Fiduciais<br>→ Rool |                                                                                                    |           |                |                               |                                              |                 |
|----------------------------------------------------------------------------------------------------|----------------------------------------------------------------------------------------------------|-----------|----------------|-------------------------------|----------------------------------------------|-----------------|
| Modules: CENtor<br>Fickusials<br>3DSIIcer > Rol                                                               |                                                                                                    | . 🛛 🔳     |                |                               |                                              |                 |
| 3DSlicer                                                                                                    |                                                                                                    |           |                | ₽ ¥ 🐼                         |                                              |                 |
| 3DSlicer A ROI                                                                                                |                                                                                                    | ;         |                | S                             |                                              |                 |
|                                                                                                    |                                                                                                    |           |                | J                             |                                              |                 |
| SlicerWelcome     Slices                                                                                      |                                                                                                    |           |                |                               |                                              |                 |
| Welcome & About                                                                                               |                                                                                                    |           |                |                               |                                              | r I             |
| <ul> <li>Volume Rendering</li> <li>Volumes</li> </ul>                                                         |                                                                                                    |           |                |                               |                                              |                 |
| *                                                                                                    | _                                                                                                    |           |                |                               |                                              |                 |
| Wizards<br>Informatics                                                                                        | rersion 3.4 Welcome                                                                                                    |           |                |                               |                                              |                 |
| Begistration                                                                                                  | rersion 3.4 VVCTCOTTIC                                                                                                    |           |                |                               |                                              |                 |
| Segmentation                                                                                                  |                                                                                                    |           | R              | β                             |                                              |                 |
| Diffusion                                                                                                    | *                                                                                                    |           |                |                               |                                              |                 |
| 30 Slicer is a free open Tractography<br>basic information and useful lie<br>IGT                              | Pedical image processing and SD visualization of image data. This module contains some<br>per. Please see our website <u>http://www.slicer.org</u> and the documentation on our wiki for more                                                                                                    |           |                |                               |                                              |                 |
| Filtering                                                                                                    | remation 3.4.                                                                                                    |           |                |                               |                                              |                 |
| 3D Slicer is distributed L<br>Batch Processing                                                                | stails about the contribution and software license agreement, please see                                                                                                    |           |                |                               |                                              |                 |
| approved by the Food and Dr. Converters                                                                       | Pe software location of the end for research purposes only and has not been reviewed or<br>ExtractSubvolume                                                                                                    |           |                |                               |                                              |                 |
| Developer Tool                                                                                                | Create a DICOM Series                                                                                                    |           |                |                               | (                                            |                 |
| Hint: to open any informatic Diffusion We affed                                                               | Diacom DWI, Joader                                                                                                    |           |                |                               |                                              |                 |
| Don't show this module on startup.                                                                            | Crient Images                                                                                                    |           |                |                               |                                              |                 |
| Overview                                                                                                    | Python Create Single ROI tile                                                                                                    | - A       |                |                               |                                              |                 |
| Basic & Extended Modules                                                                                      | Python Explode Volume Transform     Deliver by Deliver and Deliver and De | 电 Axia    |                | _ <b>#</b> :== <b>D</b>       |                                              |                 |
| Loading Scenes & Data                                                                                         | Python Load Volume from NUMPY File     Python Resample Volume                                                                                                    | Nor       |                |                               |                                              |                 |
| Saving Scenes & Data                                                                                          | ♦ Python Reslice As Volume                                                                                                    | <u> ৩</u> | ÷.             |                               | <b>●</b> 😪                                   |                 |
| <ul> <li>Adjusting Data Display</li> </ul>                                                                    |                                                                                                    |           |                | Bg I: 0<br>Bg J: 0<br>Bg K: 0 | None Bg I: 0<br>None Bg J: 0<br>None Bg K: 0 | Nor<br>Nor      |
| Configuring Viewers & Layout                                                                                  |                                                                                                    |           |                | Bg K: U                       |                                              |                 |
| Mouse Modes                                                                                                   |                                                                                                    |           |                |                               | Sagittal<br>Sp: 1mm                          | Coron<br>Sp: 1m |
| Mouse Modes     Customizing Sider                                                                             |                                                                                                    | 7         |                |                               |                                              |                 |
| * Maripulate Side Views                                                                                       |                                                                                                    |           |                |                               |                                              |                 |
| ♥ ■ ■ A ■ ■ ₹ ■                                                                                               |                                                                                                    |           |                |                               |                                              |                 |
|                                                                                                    |                                                                                                    |           |                |                               |                                              |                 |
| * Manipulate 3D View                                                                                          |                                                                                                    |           |                |                               |                                              |                 |
|                                                                                                    |                                                                                                    |           |                | Lb: None                      | R: 1.0 Lb: No                                | ne R: 71        |
| 1 A 🛃 💌 🔍 🛒                                                                                                   |                                                                                                    |           |                | Fg: None<br>Ba: None          | A: 71.8 Fg: No<br>S: -125.0 Ba: No           | ne A: 1         |
| icom DWI loader                                                                                               |                                                                                                    | 1         |                |                               | 0. 1120.0 TBg. NO                            |                 |
| 5 🖬 🥹 🧐 🚖 💷                                                                                                   | 🗖 🛄 🔲 🔲 🔄 [3D Slicer Ver                                                                                                    | ion 3.4   | 🔲 3D Slicer Ve | ersion 3.4 1.0                | 🐠 🚍 🛛                                        | <br>            |

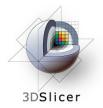

Create a new CommandLine Module

Click on the folder icon to set the DICOM directory

|                                                                                      | 3D Slicer Version 3,4                    |   |
|--------------------------------------------------------------------------------------|------------------------------------------|---|
| <u>File Edit View Window H</u> elp Feedback                                          |                                          |   |
| 🚹 🎦 Modules: DoomDN kader 🖃 🖣 🕨 🛒 🗐                                                  | ach modules 🛍 🗗 🛦 🗃 🕲 🐜 🔍 🖳 🖄 🛨 🗗 🔛 🔝 🚱  |   |
| 3DSlicer                                                                             |                                          |   |
| Help & Acknowledgement                                                               | A                                        |   |
| DicomDWLcoder     Parameter set      r      Parameter set     r     Status Completed |                                          |   |
|                                                                                      | 2 <sup>L</sup> <sup>S</sup> <sup>R</sup> |   |
| Defait Cancel Apply                                                                  |                                          |   |
|                                                                                      |                                          |   |
|                                                                                      |                                          |   |
|                                                                                      |                                          |   |
| * Maripulate Slice Views                                                             |                                          |   |
| R 🛊 D 🗛 🖳 🐛 🗮 🗮 🖬 🔞 💷 💷 🛽                                                            |                                          |   |
| * Maripulate3D View                                                                  |                                          |   |
|                                                                                      |                                          |   |
|                                                                                      |                                          | 8 |

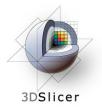

Click on the DTI folder within the patient dataset, then click "OK"

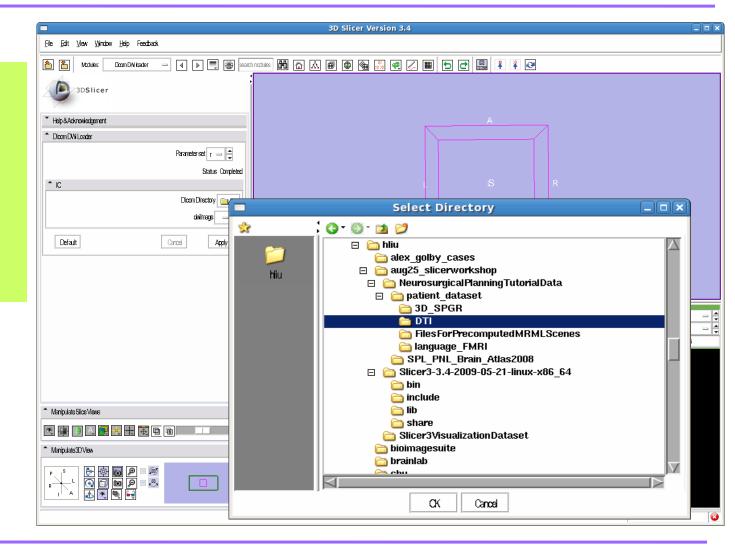

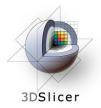

Set the dwilmage to "Create New Diffusion Weighted Volume"

Click "Apply"

This step may take a few minutes. Wait until Status says "Completed"

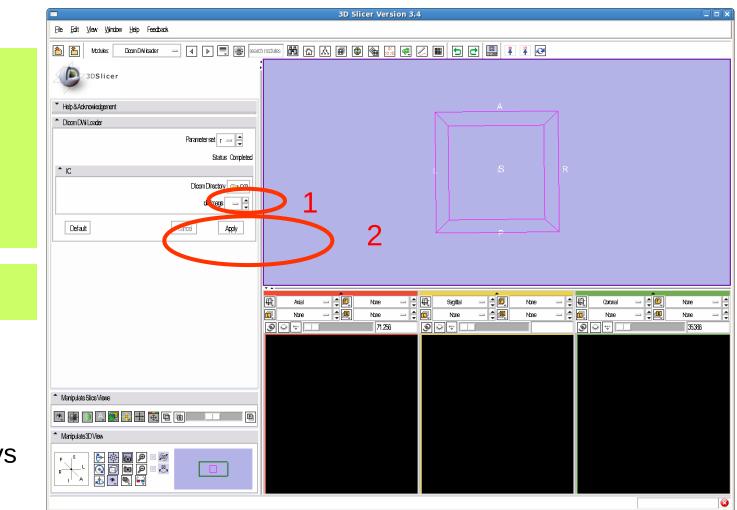

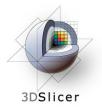

Select the Volumes Module

Close "Display" tab and expand "Info" tab.

Select "Center Volume"

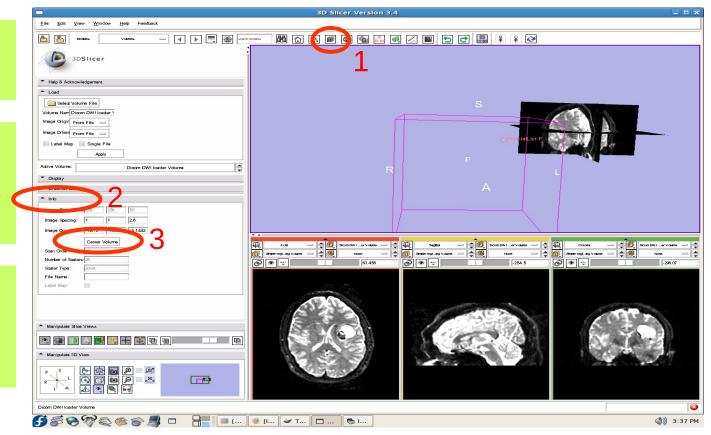

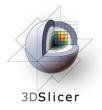

Note that the volumes are not correctly aligned.

Repeat the steps from slide 41 to align the volumes using manual transform followed by affine registration

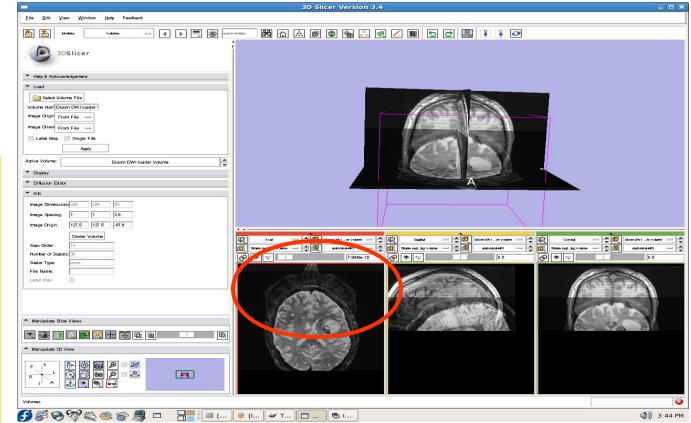

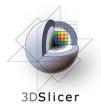

Turn the visibility off for the four models in the scene (tumour, left and right optic tracts, and left anterior superior temporal gyrus) by right-clicking and selecting "Toggle Visibility"

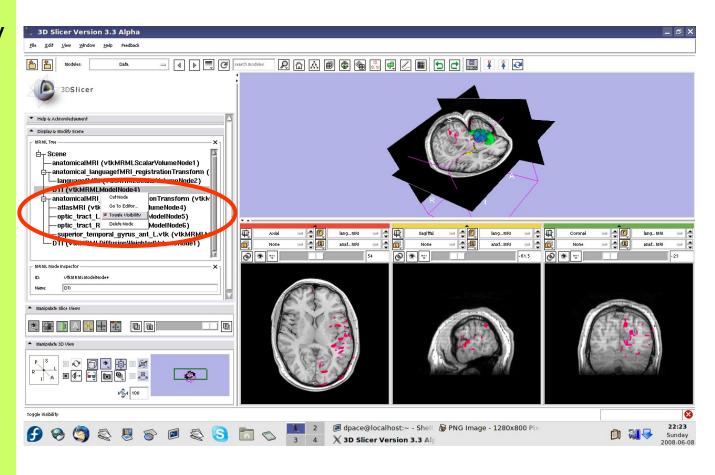

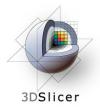

### Inspect the DWI data

Open the Volumes module

Open the Display pane

Set the active volume to the DTI volume

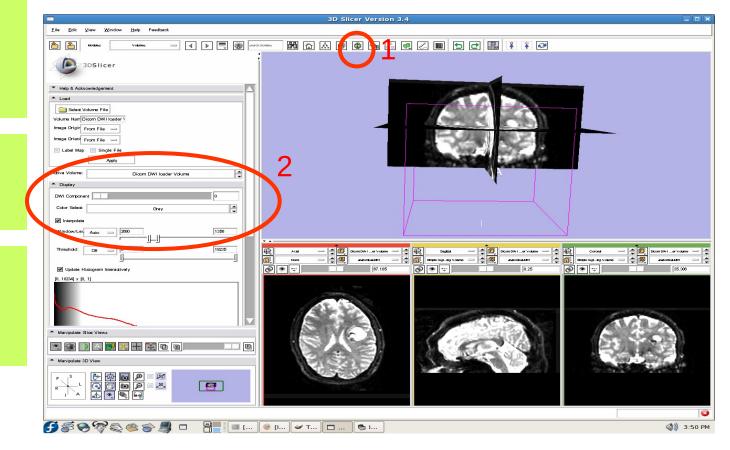

## Inspect the DWI data

3DSlicer

Note that the Display pane now allows you to select the DWI volume

Set the background to DTI

Click on the Background layer button

Click on the "fit to window" button

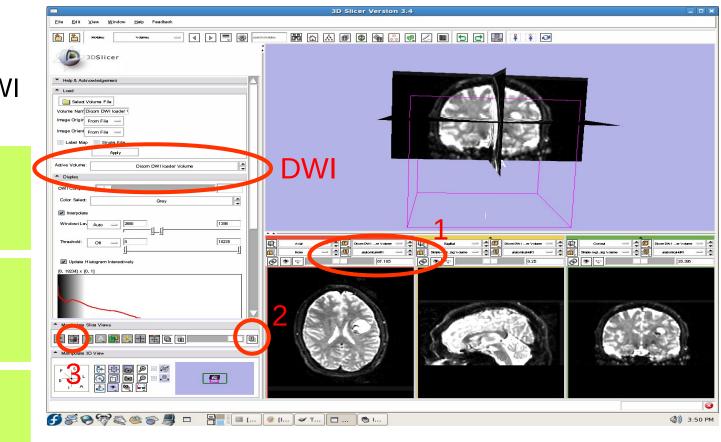

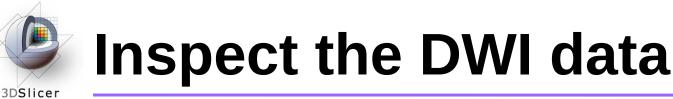

Scroll through the 36 volumes in the set:

-0 to 4 are baseline images

-5 to 35 are diffusion weighted images

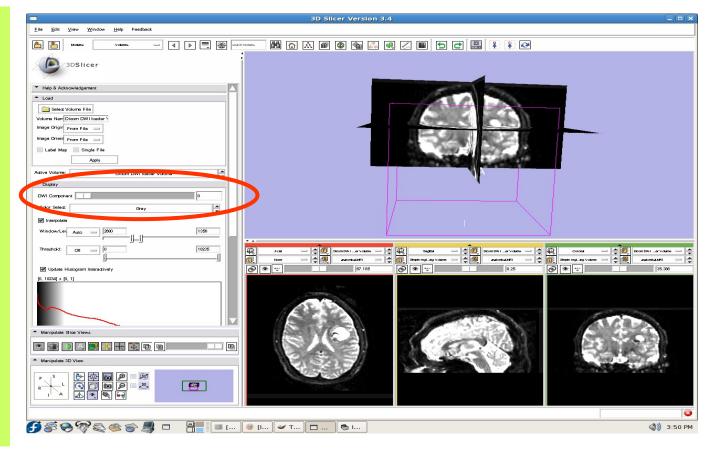

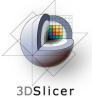

### Inspect the DWI data

Note that the Diffusion Editor pane within the volumes module is activated when diffusion weighted images are loaded

Expand the **Diffusion Editor** pane and note the gradients used to acquire the images

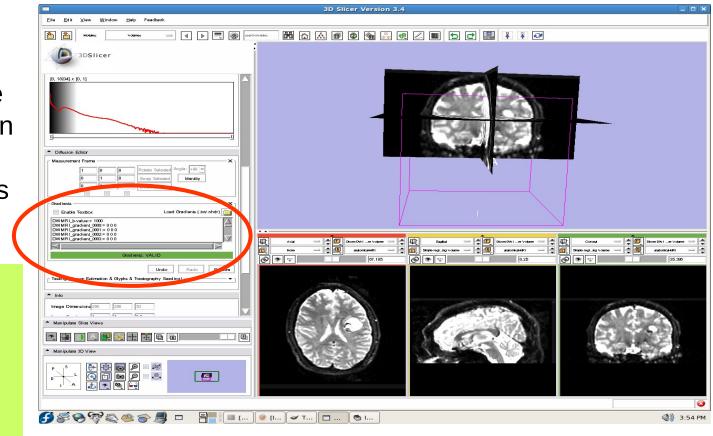

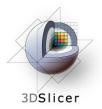

### **Create the tensors**

Select the Module "Diffusion Imaging -> Diffusion Tensor Estimation"

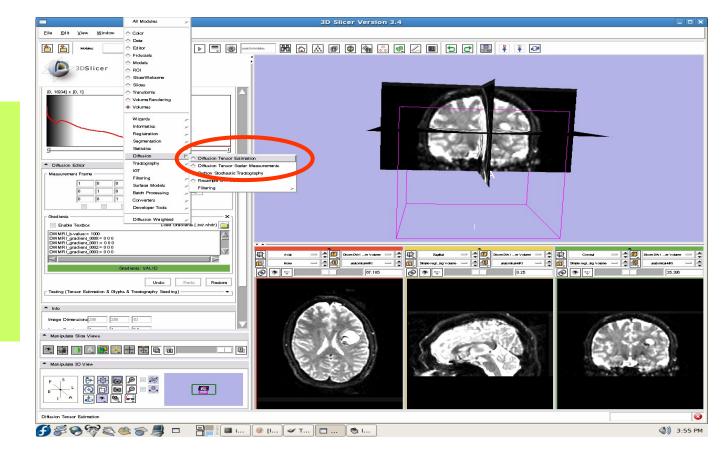

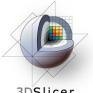

### **Create the tensors**

3DSlicer

Set the three "Output" fields to "Create New DiffusionTensorV olume"

You would click "Apply" to compute the tensors, but will upload a MRML scene of precomputed tensors because computing tensors takes a while

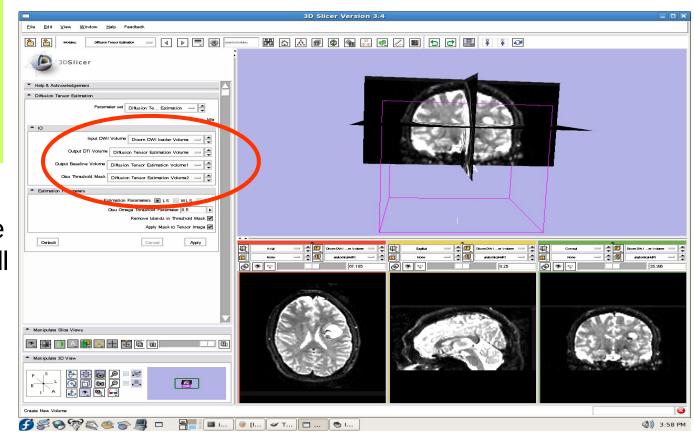

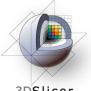

3DSlicer

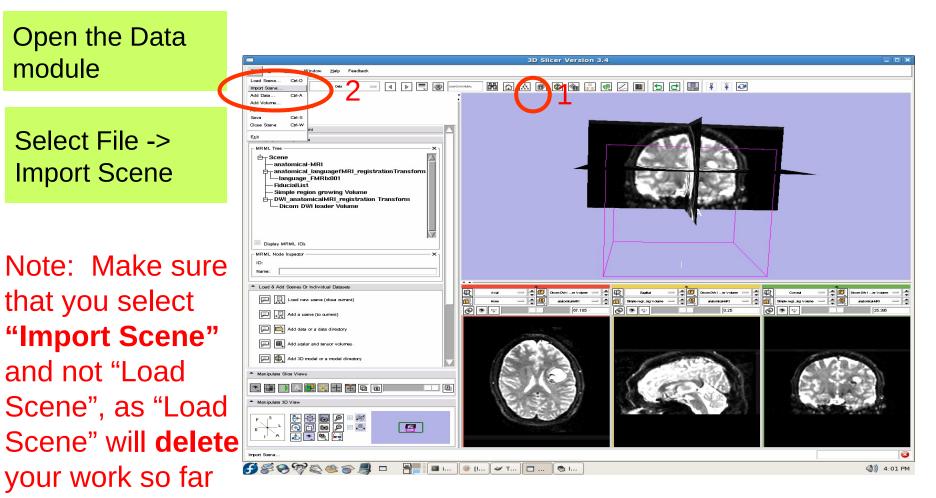

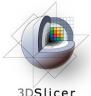

3DSlicer

Select "precomputed Tensors.mrml", then click "Open"

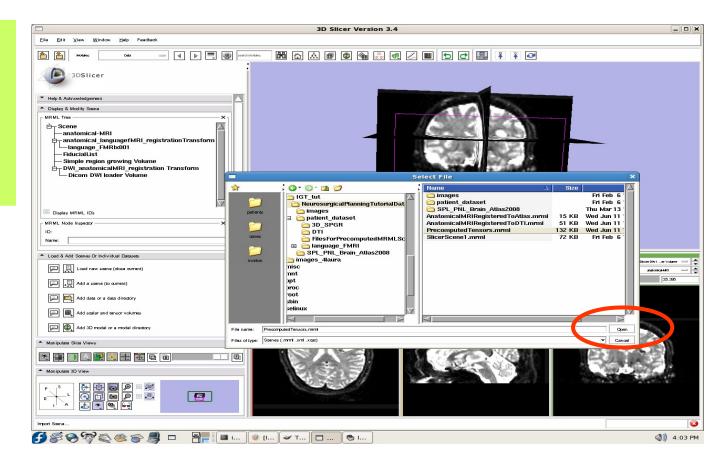

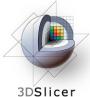

3 new nodes: - Baseline Node: image without diffusion weighting - Threshold Mask: mask excluding the background - TensorNode = the tensors

Set the background to the tensor node

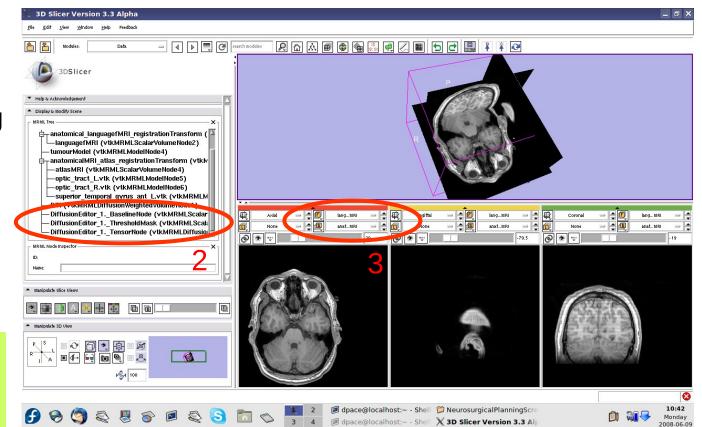

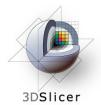

Open the Volumes module

Set the active volume to the diffusion tensor node

The fractional anisotropy is displayed by default

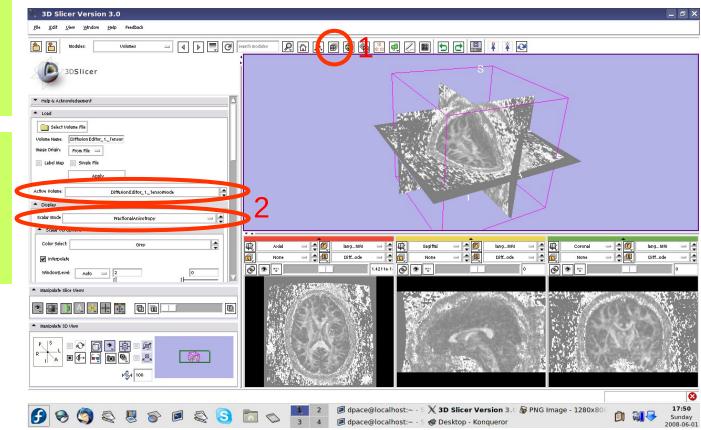

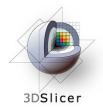

Set the Window/Level to Manual and adjust the levels to invert the image so that the tensors will be easier to see

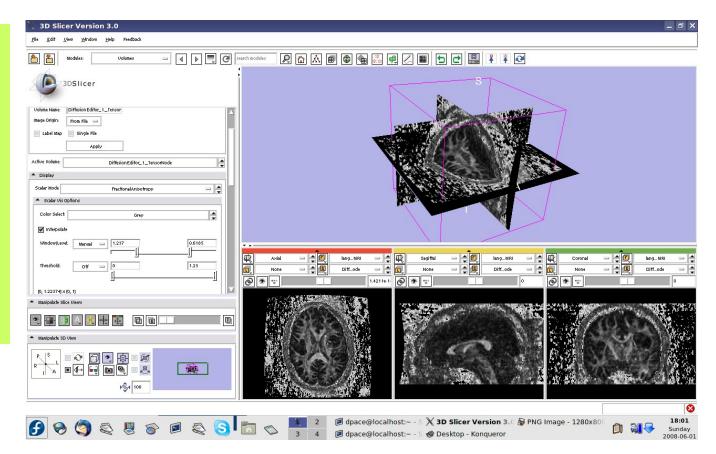

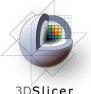

3DSlicer

Scroll down and turn the glyphs on for all three views

Adjust the scale factor and the spacing

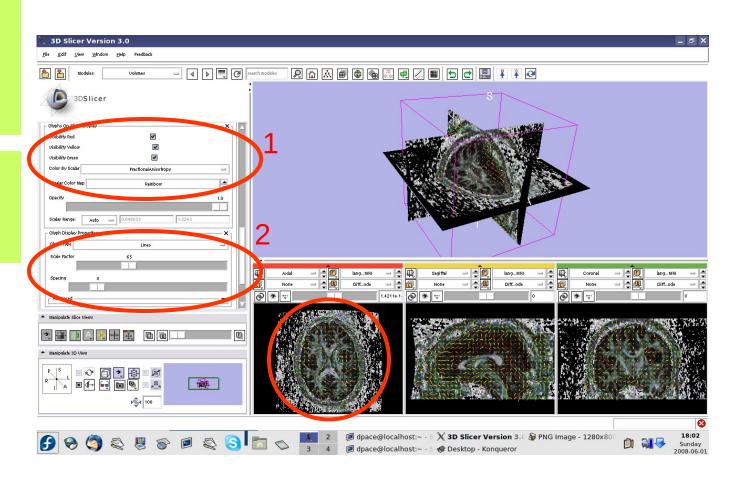

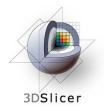

Line direction: the direction of the tensor's main eigenvector

Line magnitude: the magnitude of the diffusion

Line colour: fractional anisotropy

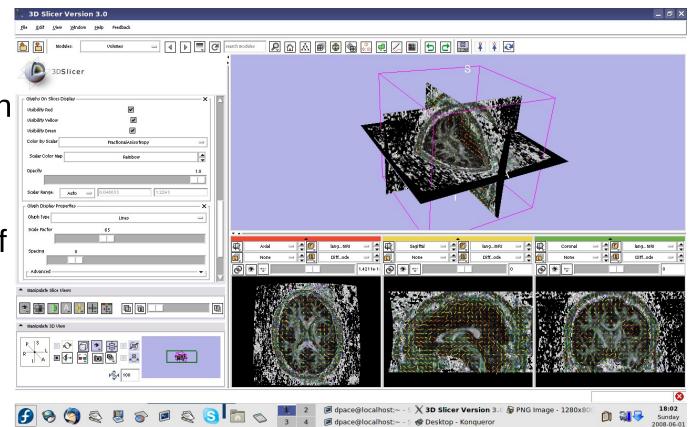

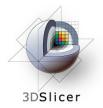

Change the Glyph Type to "Ellipsoids"

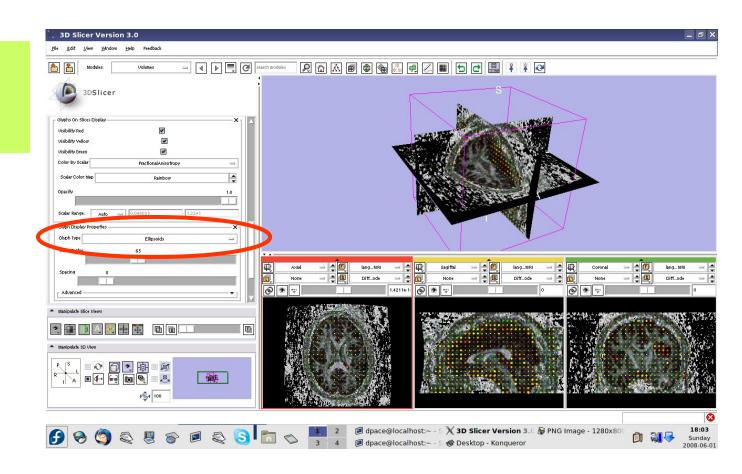

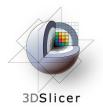

Change the Glyph Type back to "Lines"

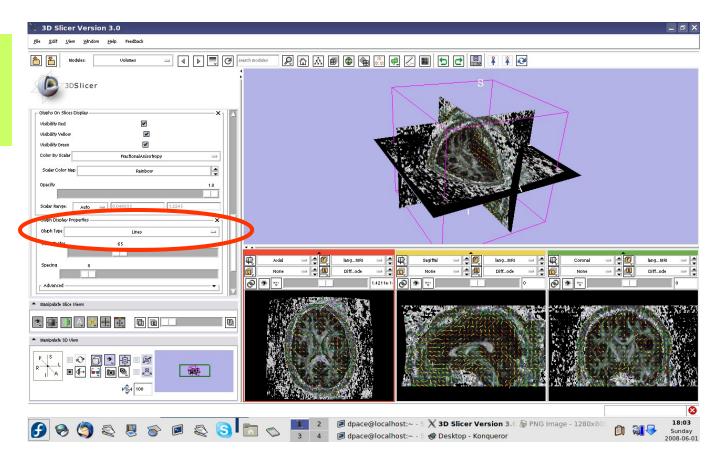

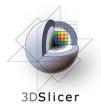

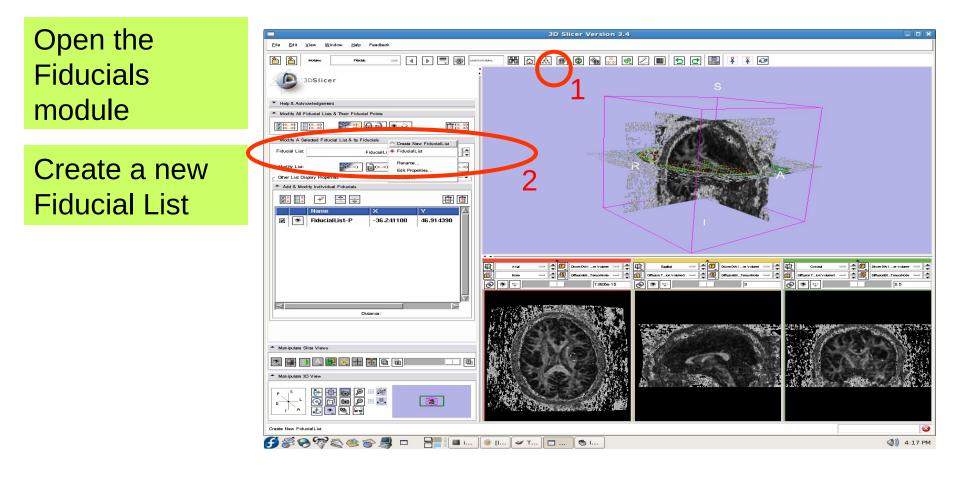

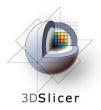

Expand "Other Display List Properties."

Set the glyph type to Sphere3D

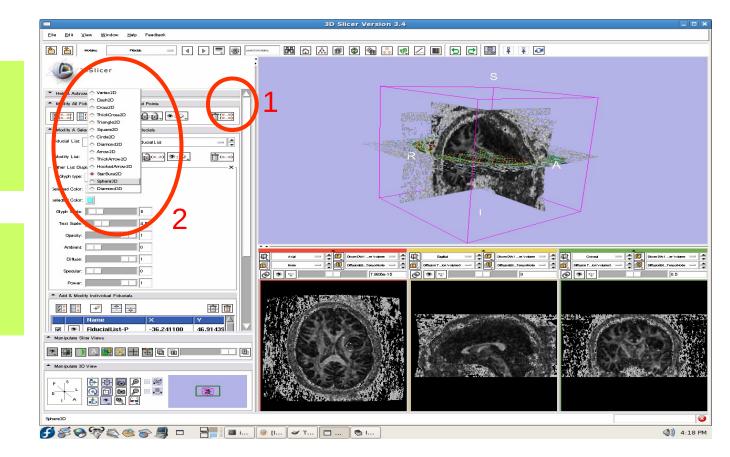

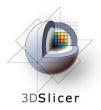

Set the mouse mode to "place items"

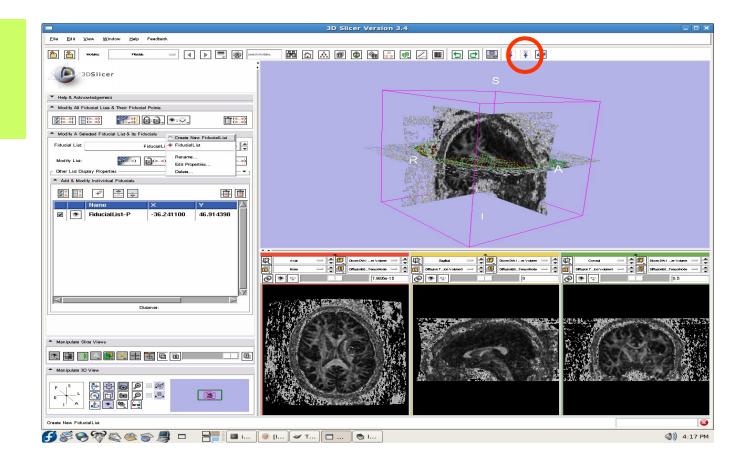

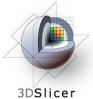

Click to place one fiducial point in the corpus callosum

Set the mouse mode to "transform view"

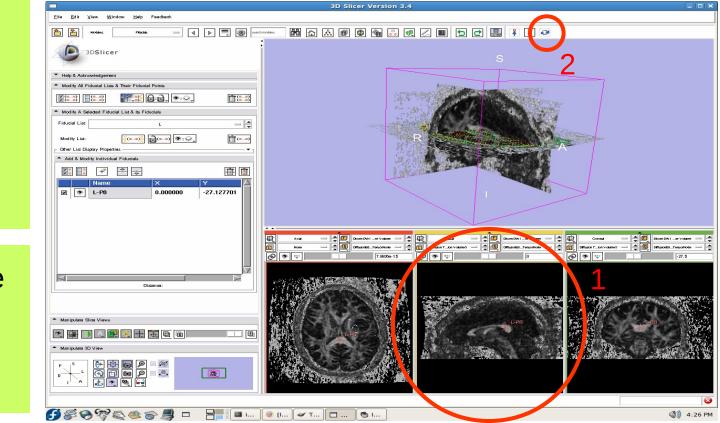

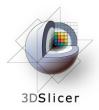

Open the tractography "Fiducial Seeding" module

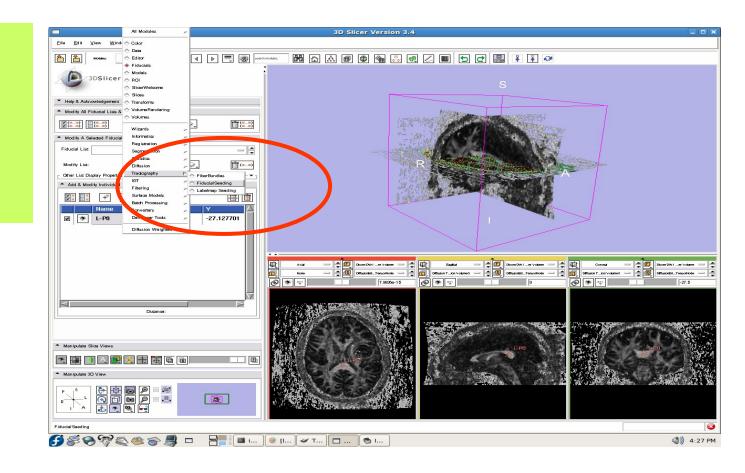

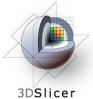

- DTI volume = **Diffusion Tensor** Estimation Volume
- Fiducial list = FiducialList2
- Output **FiberBundle** Node =

Create New **Fiber Bundle** 

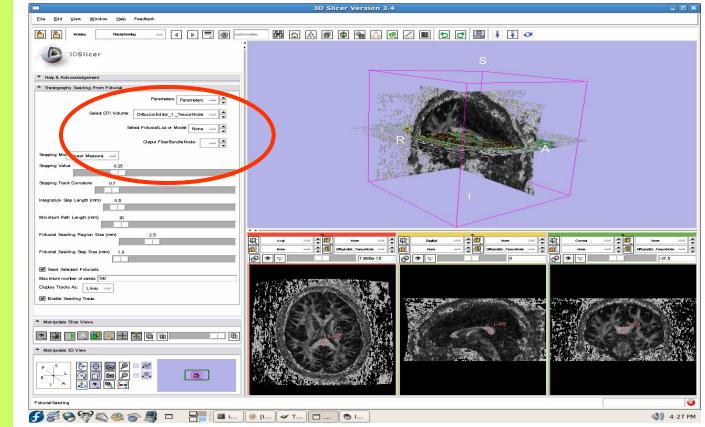

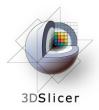

Open the Volumes module

Turn the glyphs off for all three views

Click on the "visibility" button to turn off the slice visibility

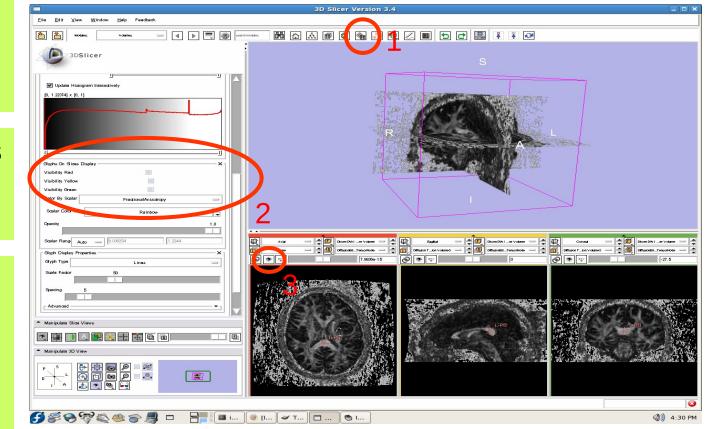

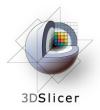

One tract is generated for each fiducial

The tract colour is the fractional anisotrophy by default.

Click and drag the pink sphere in 3D view to interactively select tracts.

| Eile <u>E</u> dit ⊻iew Window <u>H</u> elp Feedback                                |                                                                                                    |                                          |
|------------------------------------------------------------------------------------|----------------------------------------------------------------------------------------------------|------------------------------------------|
| 💁 🎦 Modes: Pasaliseeta 🖂 🚽 🕨 🗮 🎯 🖉                                                 | ara modas 🖬 🟠 📾 🕲 🎕 🐹 🖷 🗷 🔳 🗖 🗗 🔛 🔛 🔁                                                                                                    |                                          |
| 3DSlicer                                                                           |                                                                                                    | a 🗩                                      |
| <ul> <li>Help &amp; Acknowledgement</li> </ul>                                     |                                                                                                    | 109                                      |
| Tractography Seeding From Fiducial                                                 |                                                                                                    |                                          |
| Paramatars Paramatars -                                                            |                                                                                                    | D=                                       |
|                                                                                    |                                                                                                    |                                          |
| Salect DTI Volume: Diffusion Tensor Estimation Volume3 🛁 🚔                         |                                                                                                    | 14                                       |
| Select FiducialList or Model 📘 🔤 🚔                                                 |                                                                                                    | 8                                        |
|                                                                                    |                                                                                                    | NA CON                                   |
| Output FiberBundleNode: FiducialList_FiberTracts_1                                 |                                                                                                    |                                          |
| Stopping Mo Linear Measure 🔤                                                       |                                                                                                    |                                          |
| Stopping Value 0.25                                                                |                                                                                                    |                                          |
| Stopping Track Curvature 0.7                                                       |                                                                                                    |                                          |
| Sopping Insek Curvature 0.7                                                        |                                                                                                    |                                          |
| Integration Step Length (mm) 0.5                                                   |                                                                                                    |                                          |
|                                                                                    |                                                                                                    |                                          |
| Minimum Path Length (mm) 20                                                        |                                                                                                    |                                          |
| Fiducial Seeding Region Size (mm) 5.0                                              |                                                                                                    |                                          |
|                                                                                    |                                                                                                    |                                          |
| Fiducial Seeding Step Size (mm) 1.5                                                | 10         Non         →         0         Image: Low of the low of the low of the |                                          |
| Sead Selected Fiducials                                                            |                                                                                                    | -27.5                                    |
| Saed Selected Fiducials Maximum number of seads 100                                |                                                                                                    |                                          |
| Display Tracks As: Lines                                                           |                                                                                                    |                                          |
| Enable Seeding Tracts                                                              |                                                                                                    | 10190-1-1-1-1-1-1-1-1-1-1-1-1-1-1-1-1-1- |
|                                                                                    |                                                                                                    | 2.57-                                    |
| Manipulate Slice Views                                                             |                                                                                                    |                                          |
|                                                                                    |                                                                                                    | 1 8                                      |
| 2 📰 🕕 🖳 🛄 👯 🗮 🗰 🖻 🔲 📖 📖 💷                                                          |                                                                                                    |                                          |
| Manipulate 3D View                                                                 |                                                                                                    | F. 3                                     |
|                                                                                    |                                                                                                    | 6. A.Y                                   |
|                                                                                    |                                                                                                    |                                          |
|                                                                                    |                                                                                                    |                                          |
|                                                                                    |                                                                                                    |                                          |
|                                                                                    |                                                                                                    |                                          |
| <b>\$\$ \$ \$</b> \$\$\$\$\$\$ <b>\$</b> \$ <b>\$</b> \$ <b>\$</b> \$ <b>\$</b> \$ | . 🥑 [I] 🛩 T 🕒 🕲 I                                                                                                    | )) 4:                                    |

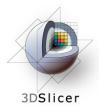

Open the Fiducials module

Turn off the visibility of the fiducials

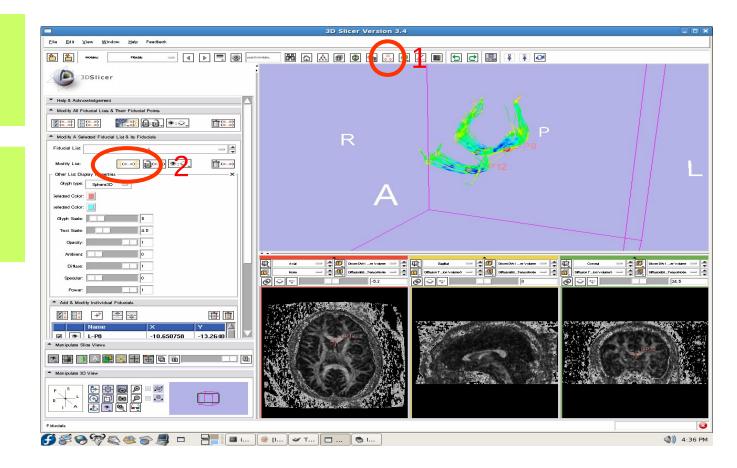

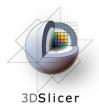

#### Import the anatomical-DTI registration transform

#### Select File -> Import Scene

Note: Make sure that you select **"Import Scene"** and not "Load Scene", as "Load Scene" will **delete** your work so far

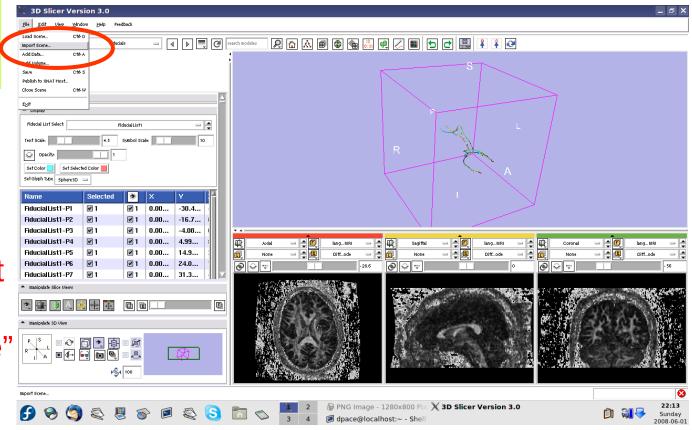

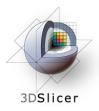

#### Import the anatomical-DTI registration transform

Select "anatomical MRI Registered ToDTI.mrml", then click "Open"

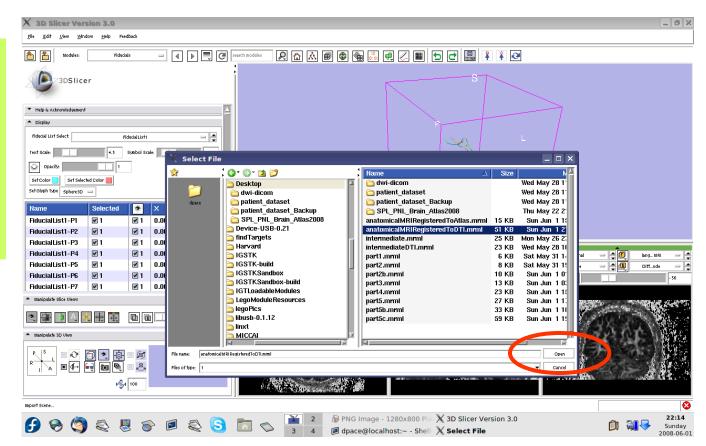

# Inspect the MRML scene

3DSlicer

#### Open the Data module

Inspect the atlas MRML scene - 3 new nodes

- anatomicalMRI = copy of the patient's anatomical MRI
- BaselineNode = copy of the patient's DTI baseline node
- anatomicalMRI\_DTI\_
   registrationTransform =
   aligns the DTI images
   with the anatomical
   image

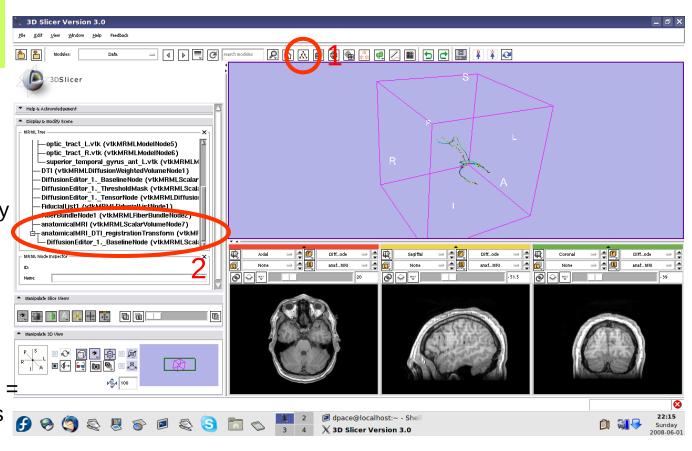

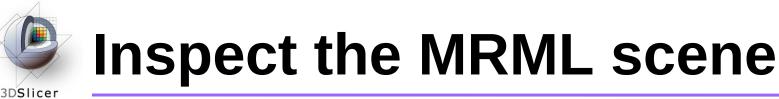

Delete the duplicate anatomicalMRI node by rightclicking and selecting "Delete Node"

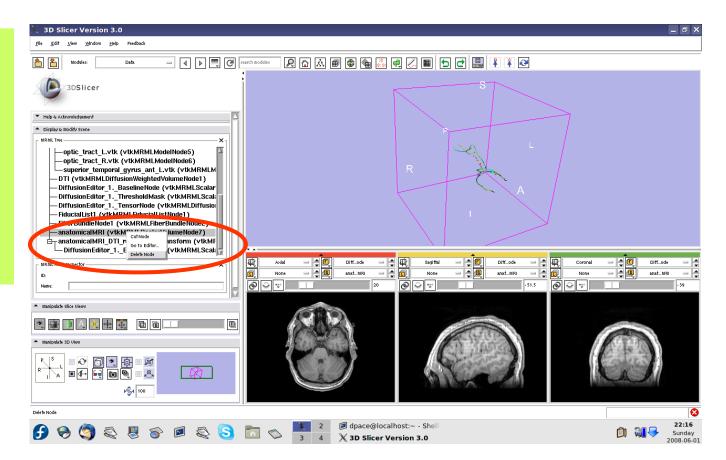

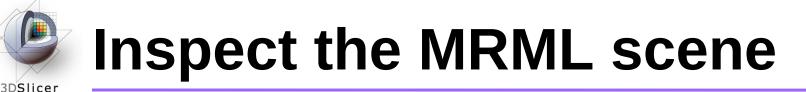

Delete the duplicate BaselineNode node by rightclicking and selecting "Delete Node"

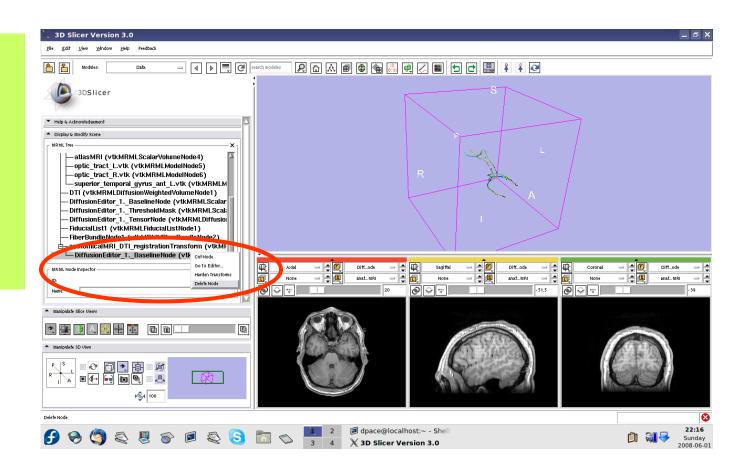

# Inspect the MRML scene

3DSlicer

Drag the three diffusion editor nodes, the fiducial list used to seed the tractography and the fiber bundle node under the "anatomicalMR I DTI registration" Transform

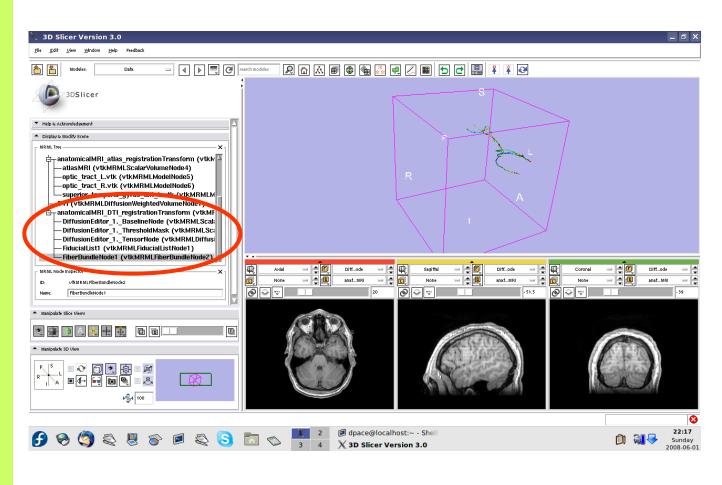

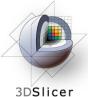

#### **Inspect the anatomical MRI-DTI registration**

Set the foreground to the baseline DTI node and the background to anatomicalMRI

Scale the opacities to see how well the atlas MRI and patient anatomical MRI image volumes are aligned

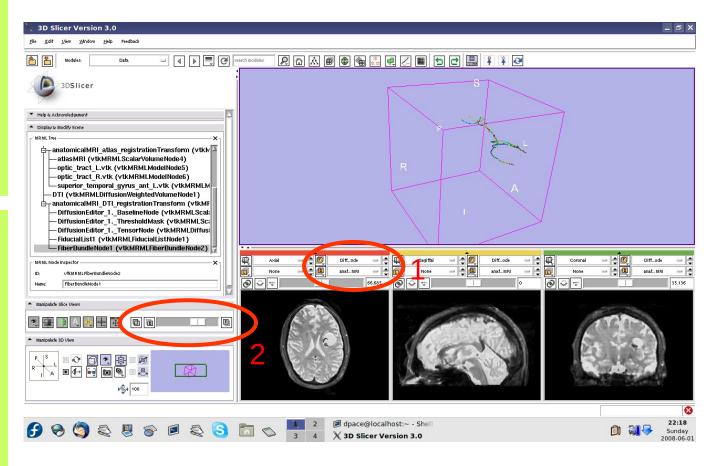

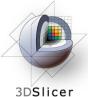

#### **Inspect the anatomical MRI-DTI registration**

Set the foreground to the tensor node and the background to anatomicalMRI

Scale the opacities to see how well the DTI FA map and patient anatomical MRI image volumes are aligned

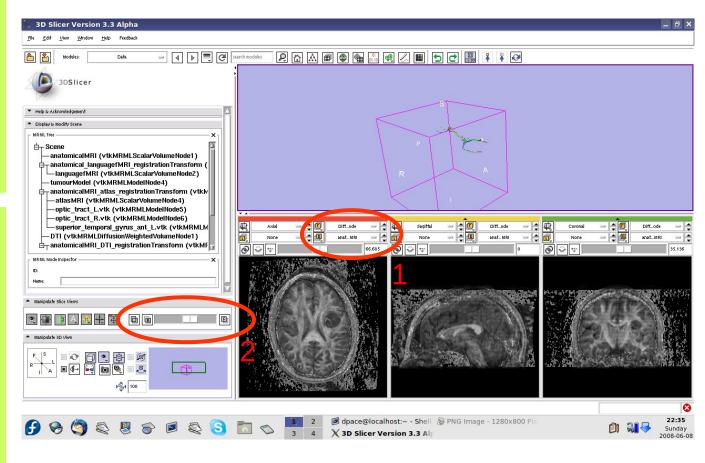

3DSlicer

Set the foreground to languagefMRI

Click on the "visibility" button

Click on the Foreground layer button to show the language fMRI data

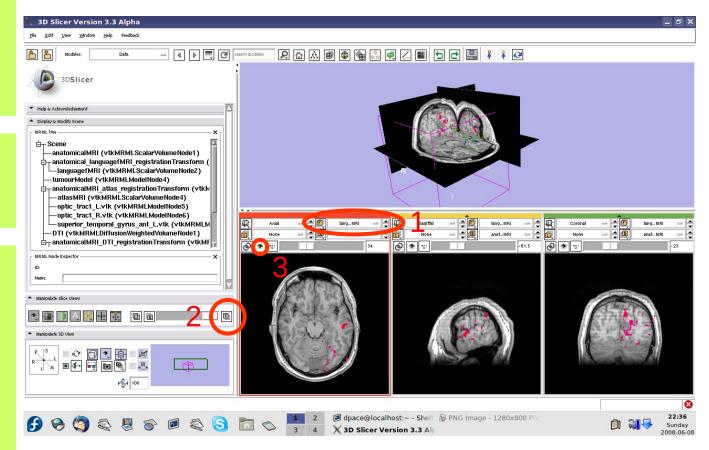

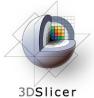

Slice through the image volume to get a good view

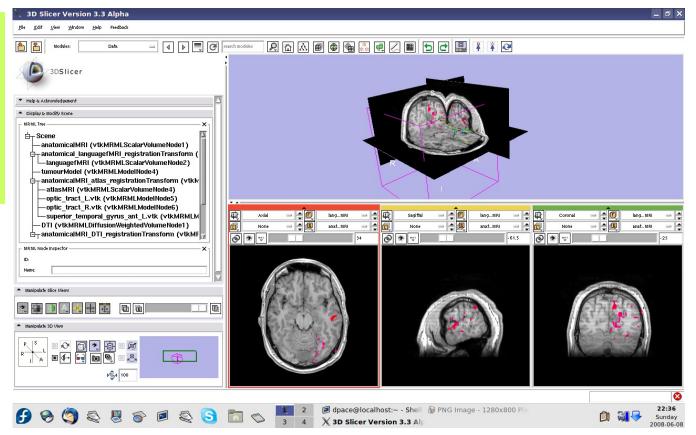

3DSlicer

Turn the visibility on for the four models in the scene (tumour, left and right optic tracts, and left anterior superior temporal gyrus) by right-clicking and selecting "Toggle Visibility"

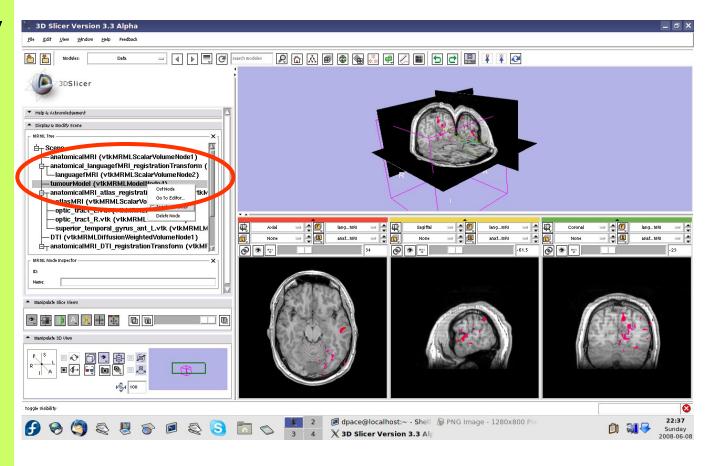

3DSlicer

The scene now contains anatomical MRI data, functional MRI data, a segmented tumour volume, estimates of other brain structures and brain fiber tractography

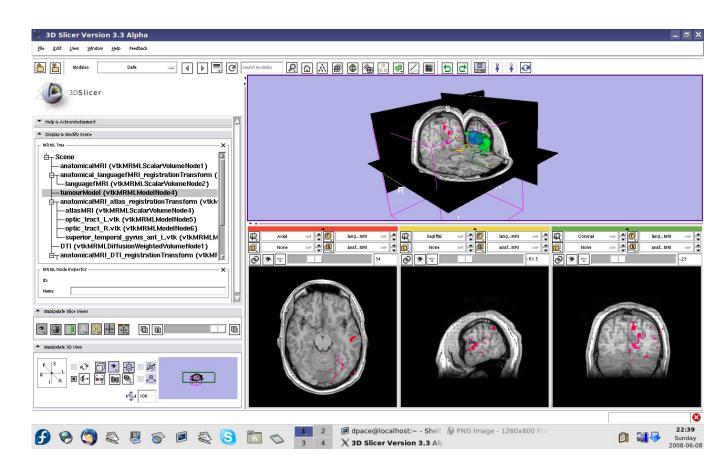

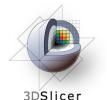

# Overview

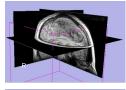

1. Loading and visualizing anatomical MRI data

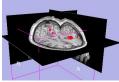

- 2. Incorporating fMRI data using image registration and thresholding
- 3. Creating a 3D model of the tumour volume

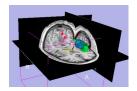

4. Predicting the locations of brain structures using image registration and a brain atlas

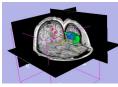

5. Incorporating brain fiber tractography from diffusion weighted images

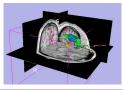

6. Annotating the preoperative plan and saving the scene

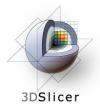

## **Plan annotation**

# • Utility of plan annotation in IGT:

 Surgeons can mark important points on the plan, such as the planned surgical access point, so that their notes can be brought into the operating room

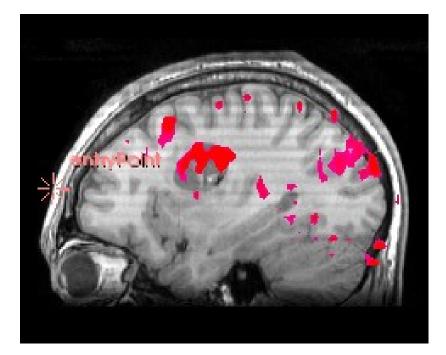

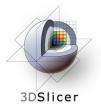

## **Plan annotation**

• Steps involved in this section:

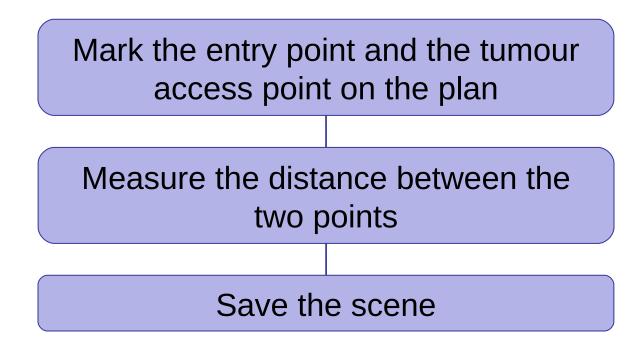

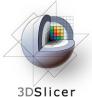

## Annotate the plan

#### Open the **Fiducials** module

Create a new **Fiducial List** 

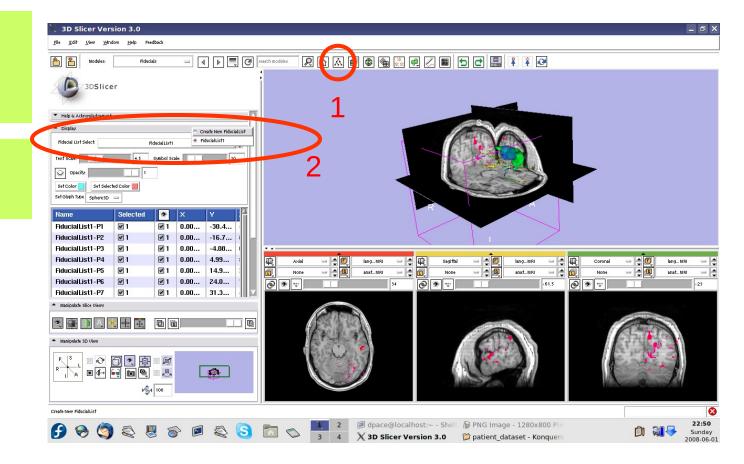

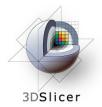

## Annotate the plan

Set the glyph type to Sphere3D

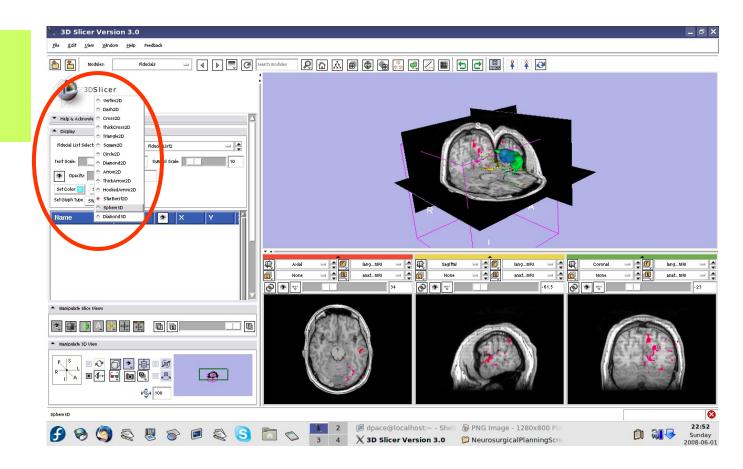

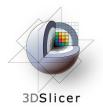

## Annotate the plan

Slice through the sagittal plane until it roughly bisects the tumour volume

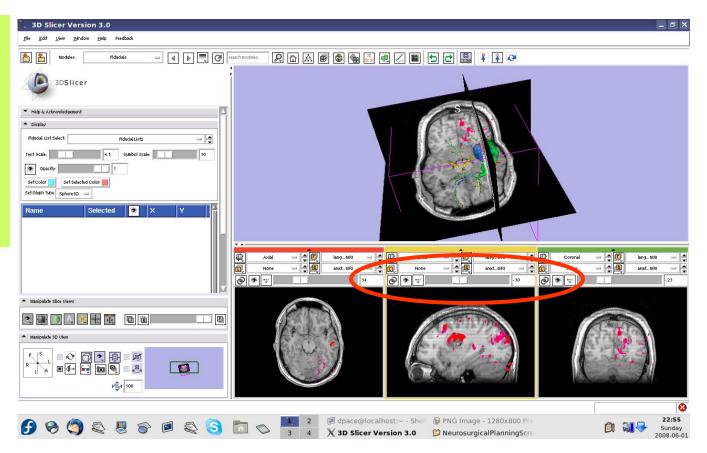

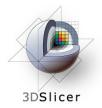

Adjust the 3D Viewer to get a view from the right

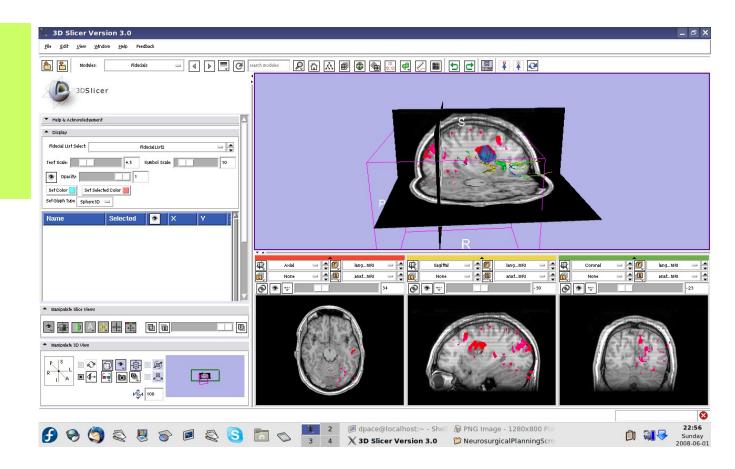

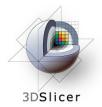

Set the mouse mode to "place items"

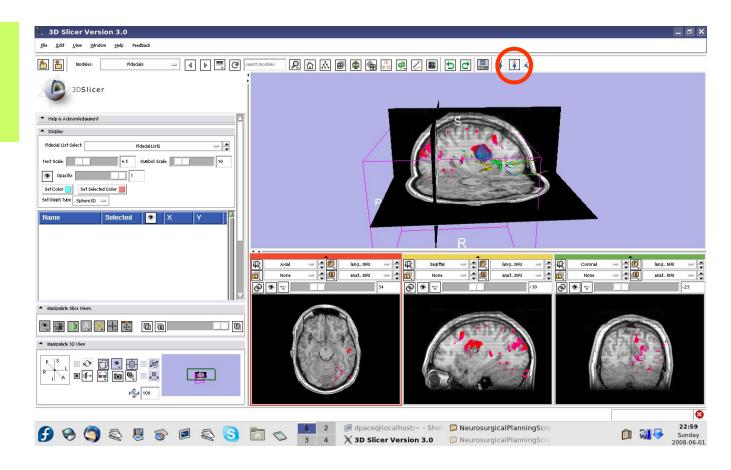

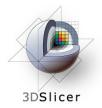

Place a fiducial on the sagittal plane representing the planned entry point for the left frontal craniotomy

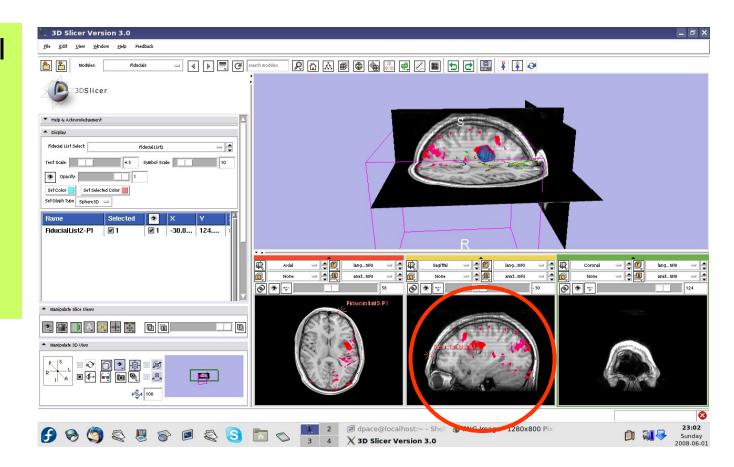

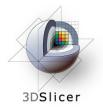

Double-click on the name of the fiducial and change it to "entryPoint"

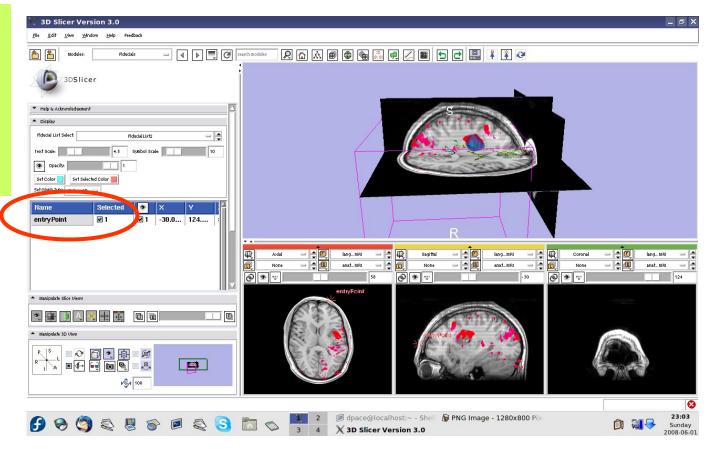

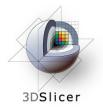

Place a fiducial on the sagittal plane representing the planned access point to the tumour

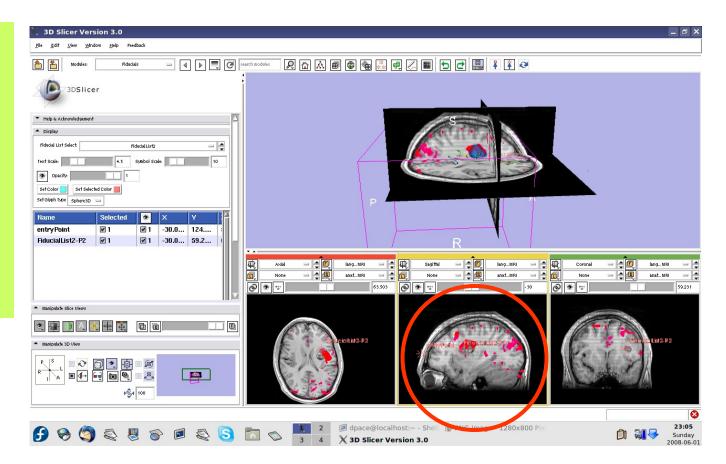

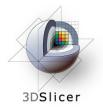

Double-click on the name of the fiducial and change it to "tumour Access"

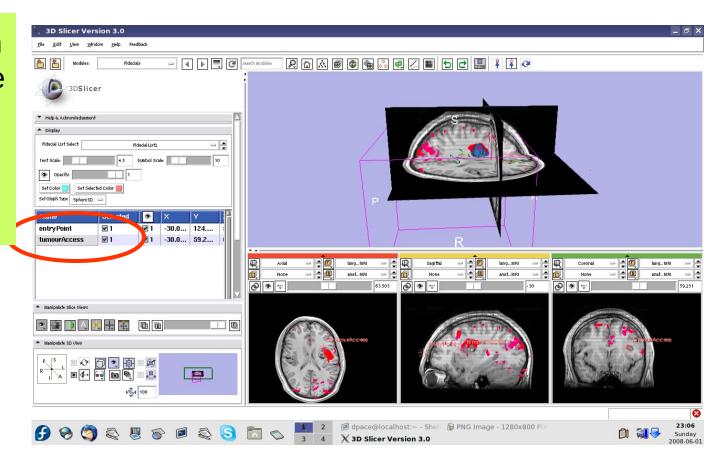

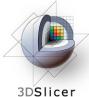

### **Distance measurements**

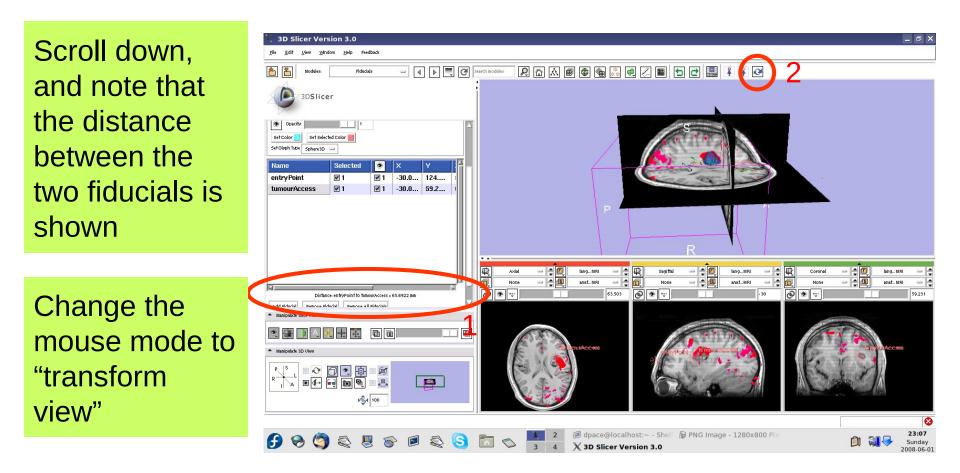

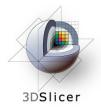

# Inspect the final scene

Slice through the image volume to get a good view

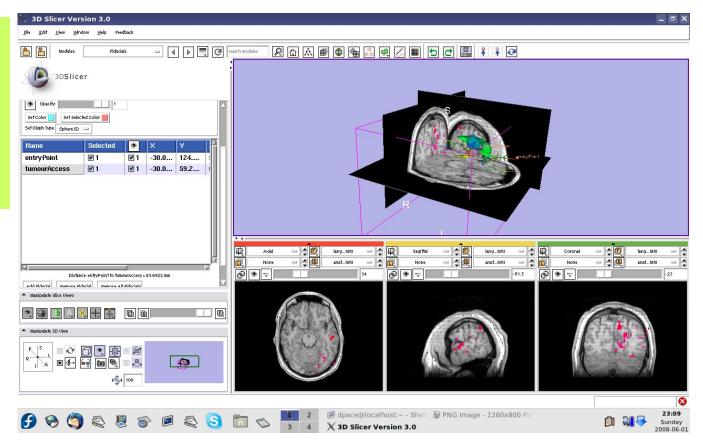

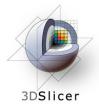

# Inspect the final scene

Set the layout to the "3D only layout"

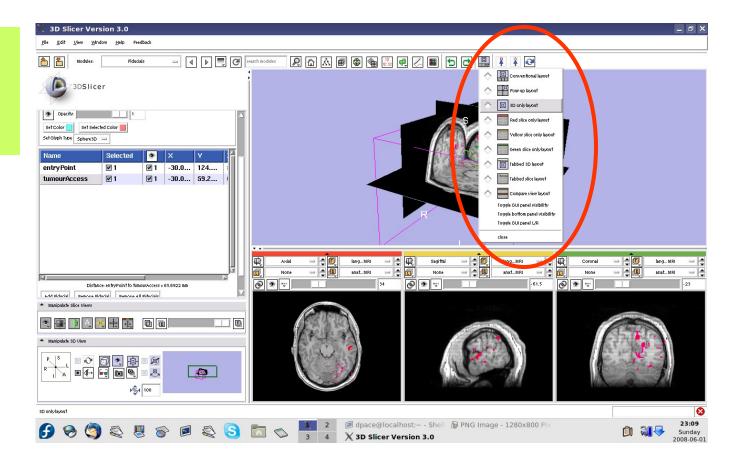

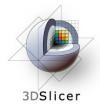

# Inspect the final scene

The result of neurosurgical planning

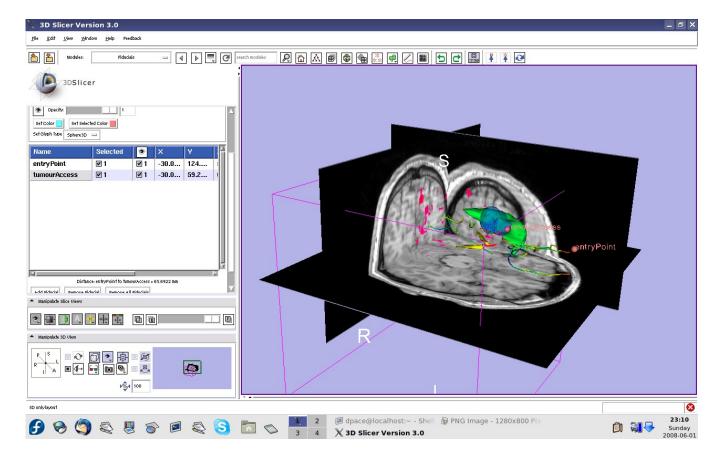

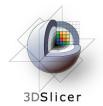

#### Save the scene

Select File -> Save

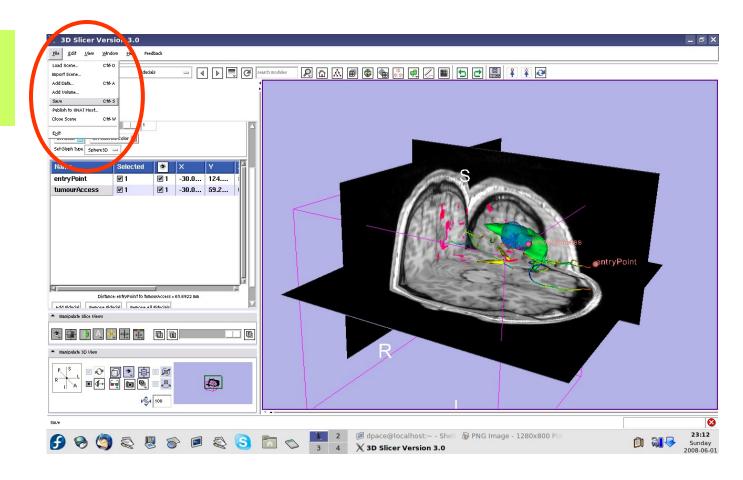

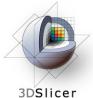

### Save the scene

Click to set output directory for all files

**Enter Scene** Name under Node Type "Scene"

**Click** "Save Selected"

|                               |                                              |                       |                          |                        | 3D Slicer Ve                                                                                                    | rsion 3.4                                                                                                    |
|-------------------------------|----------------------------------------------|-----------------------|--------------------------|------------------------|----------------------------------------------------------------------------------------------------|----------------------------------------------------------------------------------------------------|
| <u>F</u> ile <u>E</u> dit     | <u>⊻</u> iew <u>W</u> indow                  | <u>H</u> elp Feedback |                          |                        |                                                                                                    |                                                                                                    |
| <b>a</b>                      | Motion                                       | позв 😑                | ◀ ▶ 🚍                    | Sourch montales        | 10 🔊 🔊 📾                                                                                                    | ■ 🐺 🖷   🗊 🛃   🏭   ¥ ¥ 🐼                                                                                                    |
|                               | /3DSlicer                                    |                       |                          |                        |                                                                                                    |                                                                                                    |
| ▼ Help & A                    | icknowledgement                              |                       |                          |                        |                                                                                                    | and the second second se |
| <ul> <li>Modify /</li> </ul>  | NI Fiducial Lists & Their                    | Fiducial Points       |                          |                        |                                                                                                    |                                                                                                    |
| <b>(***</b> )                 | <b>::</b> :::::::::::::::::::::::::::::::::: | 💥 0:0, 💌              | ~.<br>18                 | 8                      |                                                                                                    | Y SALE AND A SALE AND A SALE AND A SALE AND A SALE AND A SALE AND A SALE AND A SALE AND A SALE AND A SALE AND A                                                                                                    |
| A Modity /                    | A Selected Fiducial List &                   | Its Fiducials         |                          |                        |                                                                                                    |                                                                                                    |
| Fiducial L                    | ist:                                         | L                     | _                        | a                      |                                                                                                    |                                                                                                    |
| Modity L                      | iat: 🔍 🔍 (m.                                 | ***<br>•**            | ~_ m•                    |                        | and the                                                                                                    |                                                                                                    |
|                               | 12                                           |                       |                          | 1.0.10                 | Save Scene a                                                                                                    | nd Unsaved Data                                                                                                    |
|                               | & Data Options                               |                       |                          |                        |                                                                                                    |                                                                                                    |
| 凤                             |                                              | 泉                     |                          |                        |                                                                                                    | Change Destination for All Selected: imadia/xter/IGT_but/NeurosungicalPlanningTuto                                                                                                    |
| Select                        | Node Name                                    | Node Type             | Node Status              | File Form t            | File Name                                                                                                    | ata Directory                                                                                                    |
| 2                             | (Scene Des                                   | (SCENE)               | Modified                 | MRML ( mml)            | PrecomputedTensors                                                                                                    | Imadia/xlar/IGT_bt//Neurosurgical PlanningTutorial Data                                                                                                    |
|                               | anatomical                                   | Volume                | Not Modified             | Pick format for savir  | 900001.IMA                                                                                                    | mad ia/xfar/IGT_but/Neurosurgical PlanningTutorial Data/patient_dataset/3D_SPGR                                                                                                    |
|                               | language_F                                   | Volume                | Not Modified             | Analyza (.hdr) 💌       | language_FMRIx001                                                                                                    | media/xter/IGT_tu/Neurcourgical PlanningTutorial Data/patient_dataset/language_FMRI/Analyza                                                                                                    |
|                               | anatomical                                   | LinearTrans           | Not Modified             | Transform (.tim) 👻     | anatomical_languagef                                                                                                    | madiarxter/IGT_but Neurceurgical Planning Tutorial Data                                                                                                    |
|                               | FiducialList                                 | FiducialList          | Modified                 | Fiducial List CSV (. 👻 | FiducialList.fcsv                                                                                                    | mmadia/xter/IGT_but/Neurceurgical Planning Tutorial Data                                                                                                    |
|                               | Simple regi<br>Dicom DWI I                   | Volume<br>DiffusionWe | Not Modified<br>Modified | NRRD (.nhdr)           | Simple region growin<br>Dicom DWI loader Vol                                                                                                    | media/xlar/IGT_but/Neurosurgical Planning Tutorial Data                                                                                                    |
|                               | Dicom DWI                                    | LinearTrans           | Not Modified             | Transform (.tim)       | DWI anatomicalMRI                                                                                                    | media/xier/IGT_but/NeurosurgicalPlanningTutorialData                                                                                                    |
|                               | Dwi_allato                                   | Lifea frais           | Hot Mourned              |                        | DWI_allacolinication                                                                                                    |                                                                                                    |
|                               |                                              |                       |                          | <b>_</b> _             | Save Sele                                                                                                    | zed Cane                                                                                                    |
|                               |                                              |                       |                          |                        |                                                                                                    |                                                                                                    |
|                               | L-P8                                         | -10.6507              | 58 -13.2640              | er er er sta           | The second second secon |                                                                                                    |
|                               |                                              | 🕂 🖶 🖬 🖷               |                          |                        |                                                                                                    |                                                                                                    |
|                               |                                              |                       |                          |                        | BAR                                                                                                    |                                                                                                    |
| <ul> <li>Man ipula</li> </ul> | te 3D View                                   | _                     |                          |                        |                                                                                                    |                                                                                                    |
| PS                            | 🕂 🕁 🐻                                        | <b>D</b>              |                          |                        | A. S. 11                                                                                                    |                                                                                                    |
| R                             |                                              | @ @<br>@              |                          |                        | and a second                                                                                                    |                                                                                                    |
|                               |                                              |                       |                          |                        |                                                                                                    |                                                                                                    |
| Save                          |                                              |                       |                          |                        |                                                                                                    |                                                                                                    |
|                               | 8 7 S (                                      |                       |                          |                        |                                                                                                    |                                                                                                    |

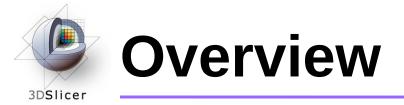

- In this tutorial, you learned how to
  - Register image volumes together
  - Segment and build models of structures of interest
  - Load diffusion weighted images, calculate tensors and perform fiber tractography

# in order to build a preoperative neurosurgical plan incorporating

- anatomical MRI
- functional MRI
- a model of the tumour
- brain structure models
   from a registered atlas
- fiber tractography
- annotated fiducial points

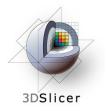

### Conclusions

- Slicer3 has extensive support for Image Guided Therapy
- Slicer3 is free open-source software that allows IGT researchers to share algorithms and work within a common framework

# For more information...

#### Image registration:

3DSlicer

• Read about the mutual information similarity measure here:

Wells, S. *et al.*, Multi-modal volume registration by maximization of mutual information. Medical Image Analysis, 1(1):35-51 (1996).

Collignon, A. *et al.*, Automated multimodality image registration based on information theory. Proceedings of the International Conference on Information Processing in Medical Imaging, 263-274 (1995).

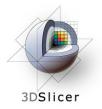

# For more information...

#### Model Making:

• Slicer3 uses the marching-cubes algorithm to generate models - read about it here:

Lorensen, W.E. and Cline, H.E. Marching cubes: a high resolution 3D surface construction algorithm. ACM SIGGRAPH Computer Graphics 21(4):163-169, 1987.

# For more information...

#### **Diffusion Tensor Imaging:**

• A review on DTI:

3DSlicer

Le Bihan, D. *et al.*, Diffusion Tensor Imaging: concepts and applications. Journal of Magnetic Resonance Imaging, 13:534-546 (2001)

• A review on tractography:

Mori, S. and van Zijl, P.C.M., Fiber tracking: principles and strategies - a technical review. NMR in Biomedicine, 15:468-480 (2002)